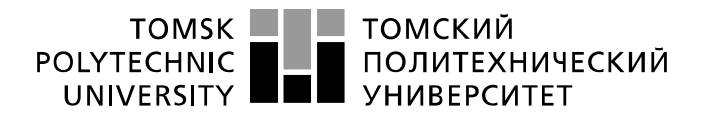

Министерство науки и высшего образования Российской Федерации федеральное государственное автономное образовательное учреждение высшего образования «Национальный исследовательский Томский политехнический университет» (ТПУ)

Школа *неразрушающего контроля и безопасности* Направление подготовки *12.03.01 Приборостроение* Отделение э*лектронной инженерии*

# **БАКАЛАВРСКАЯ РАБОТА**

**Тема работы Термостатирование гиродатчика в гироскопическом инклинометре**

УДК \_681.586.2'36:531.746:622.016.25\_\_

Студент

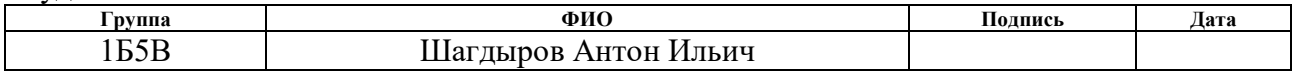

#### Руководитель ВКР

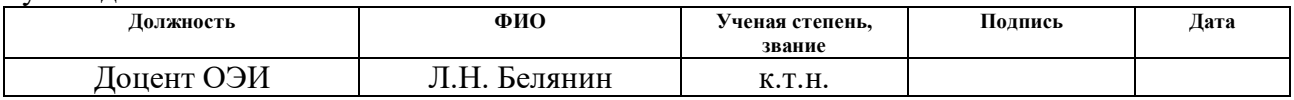

# **КОНСУЛЬТАНТЫ ПО РАЗДЕЛАМ:**

#### По разделу «Финансовый менеджмент, ресурсоэффективность и ресурсосбережение»

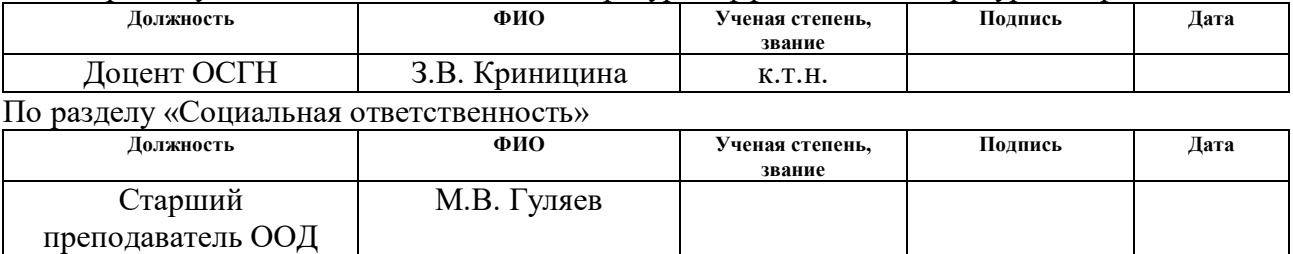

### **ДОПУСТИТЬ К ЗАЩИТЕ:**

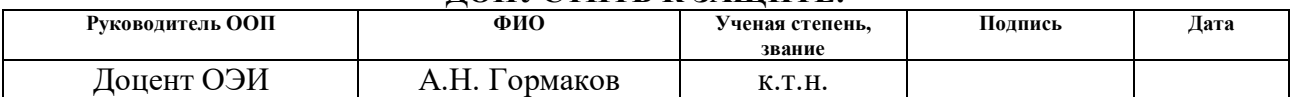

# Томск – 2019 г. *Планируемые результаты обучения*

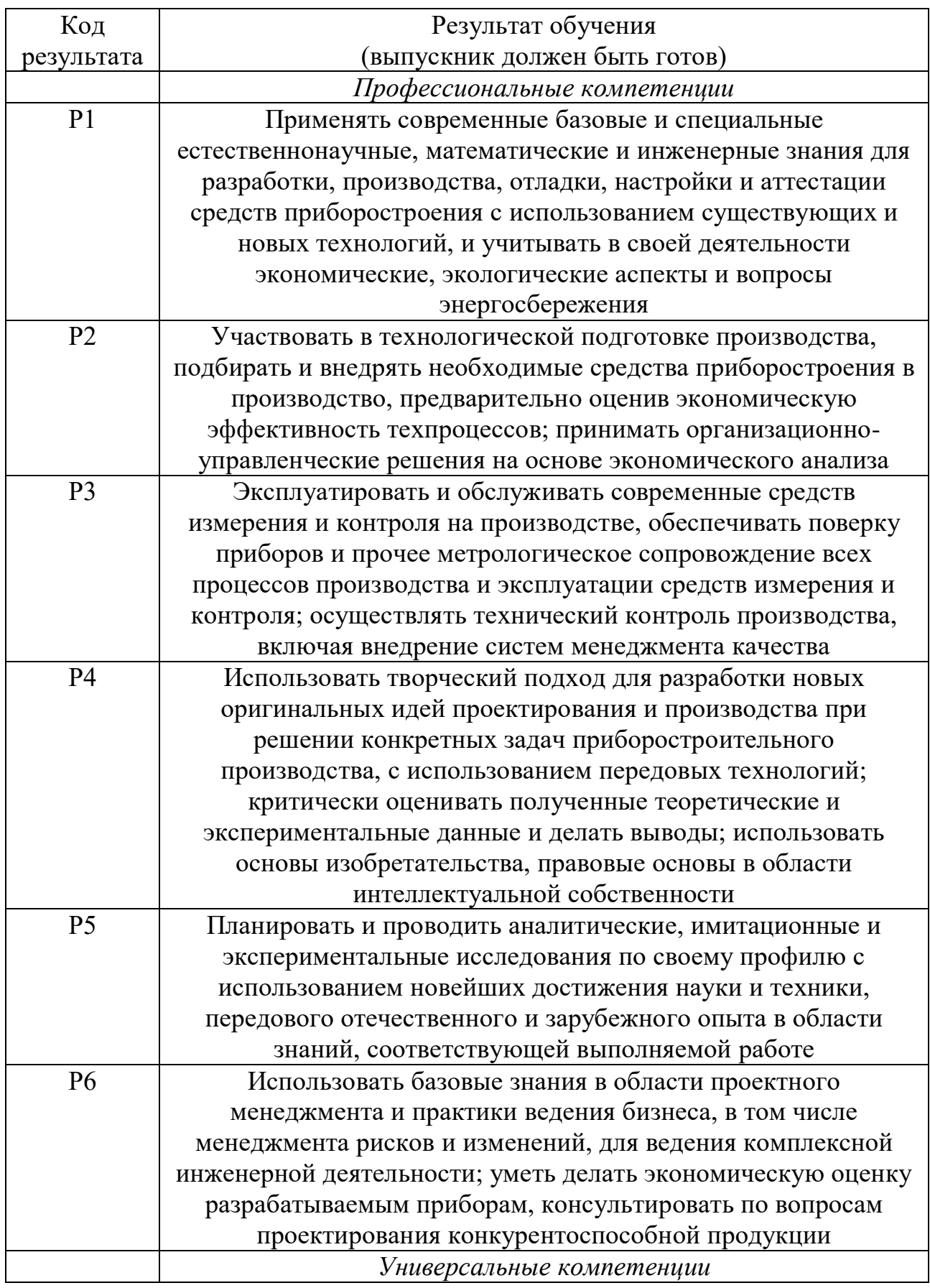

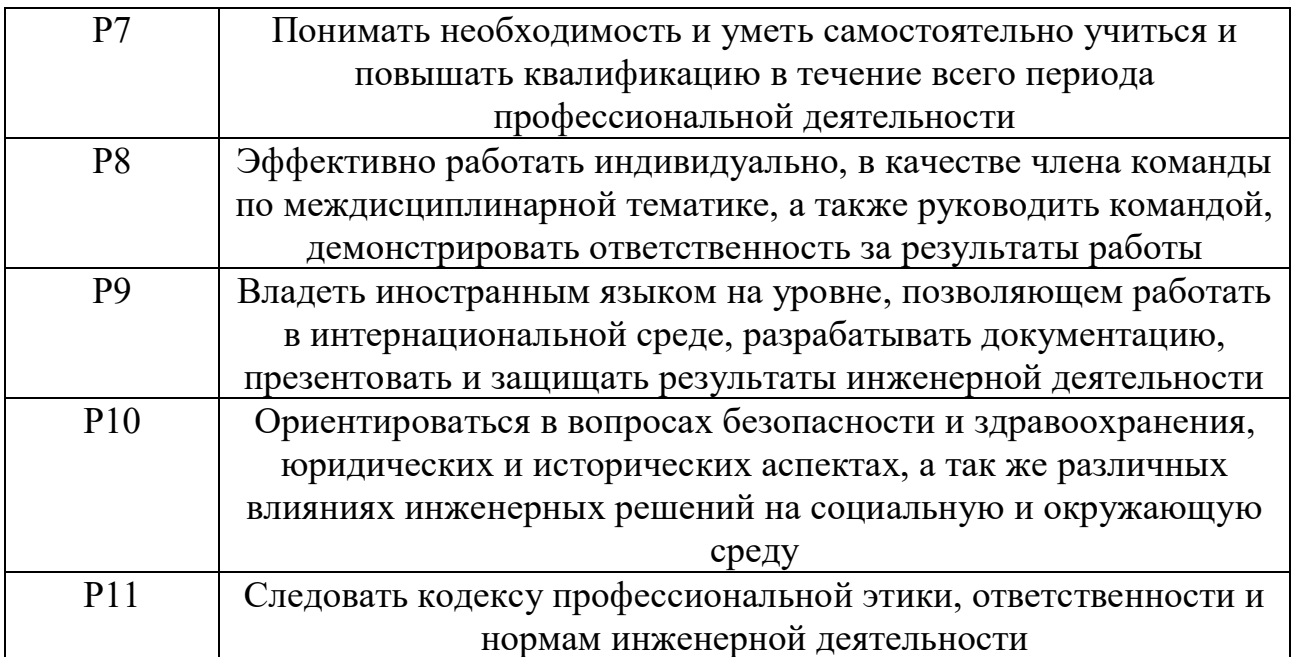

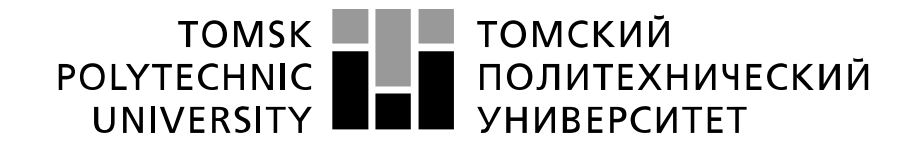

#### Министерство науки и высшего образования Российской Федерации федеральное государственное автономное образовательное учреждение высшего образования «Национальный исследовательский Томский политехнический университет» (ТПУ)

Школа **неразрушающего контроля и безопасности**

Направление подготовки **12.03.01 Приборостроение**

Уровень образования **бакалавриат** 

Отделение **электронной инженерии**

Период выполнения весенний семестр 2018 /2019 учебного года

Форма представления работы:

**бакалаврская работа**

(бакалаврская работа, дипломный проект/работа, магистерская диссертация)

# **КАЛЕНДАРНЫЙ РЕЙТИНГ-ПЛАН**

### **выполнения выпускной квалификационной работы**

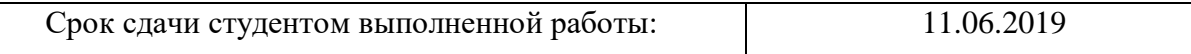

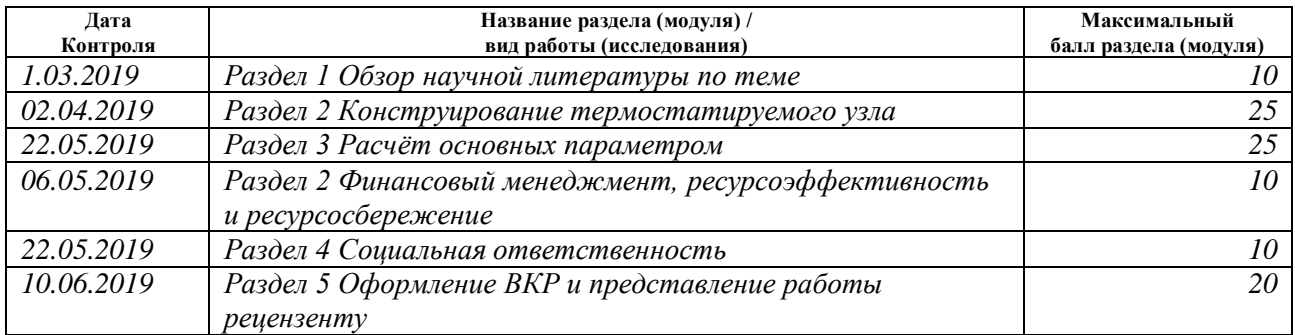

#### **СОСТАВИЛ: Руководитель ВКР**

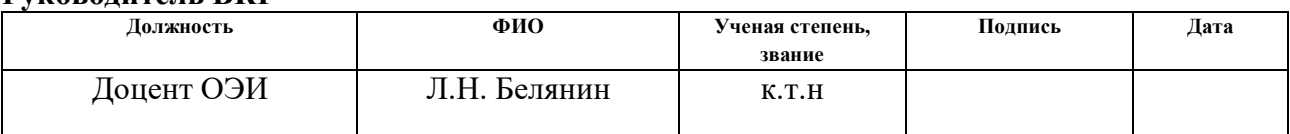

# **СОГЛАСОВАНО:**

### **Руководитель ООП**

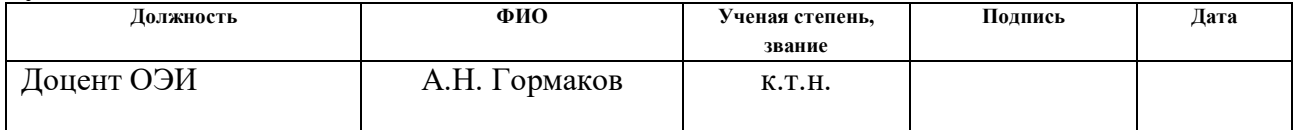

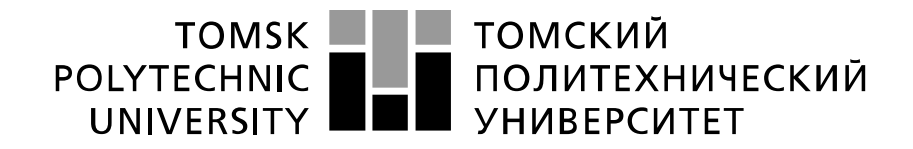

Министерство науки и высшего образования Российской Федерации федеральное государственное автономное образовательное учреждение высшего образования «Национальный исследовательский Томский политехнический университет» (ТПУ)

Школа *неразрушающего контроля и безопасности* Направление подготовки *12.03.01 Приборостроение* Отделение э*лектронной инженерии*

> УТВЕРЖДАЮ: Руководитель ООП

\_\_\_\_\_\_\_\_\_ \_\_\_\_\_\_\_\_\_\_ А.Н. Гормаков (Подпись) (Дата) (Ф.И.О.)

**ЗАДАНИЕ**

#### **на выполнение выпускной квалификационной работы**

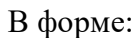

бакалаврской работы (бакалаврской работы, дипломного проекта/работы, магистерской диссертации)

Студенту:

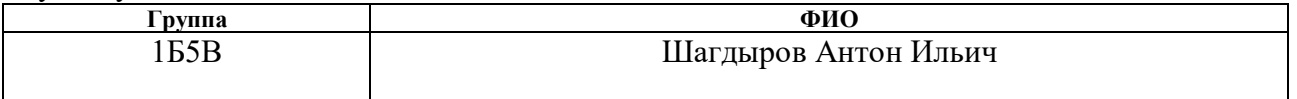

Тема работы:

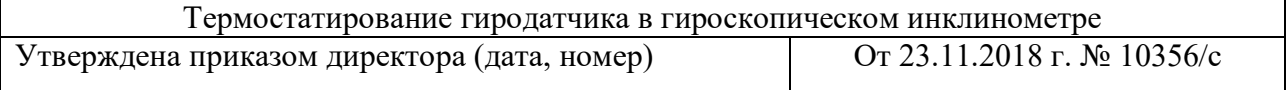

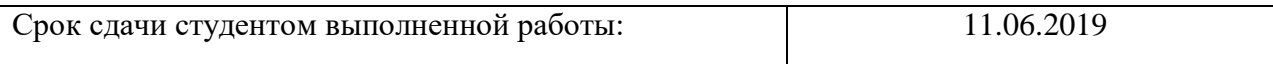

# **ТЕХНИЧЕСКОЕ ЗАДАНИЕ:**

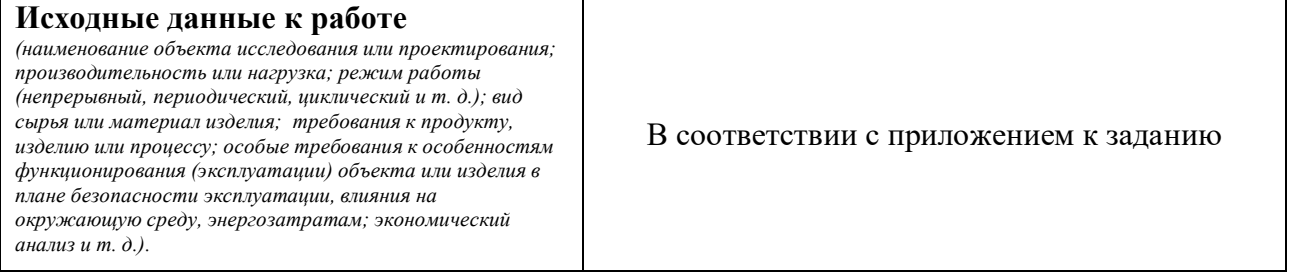

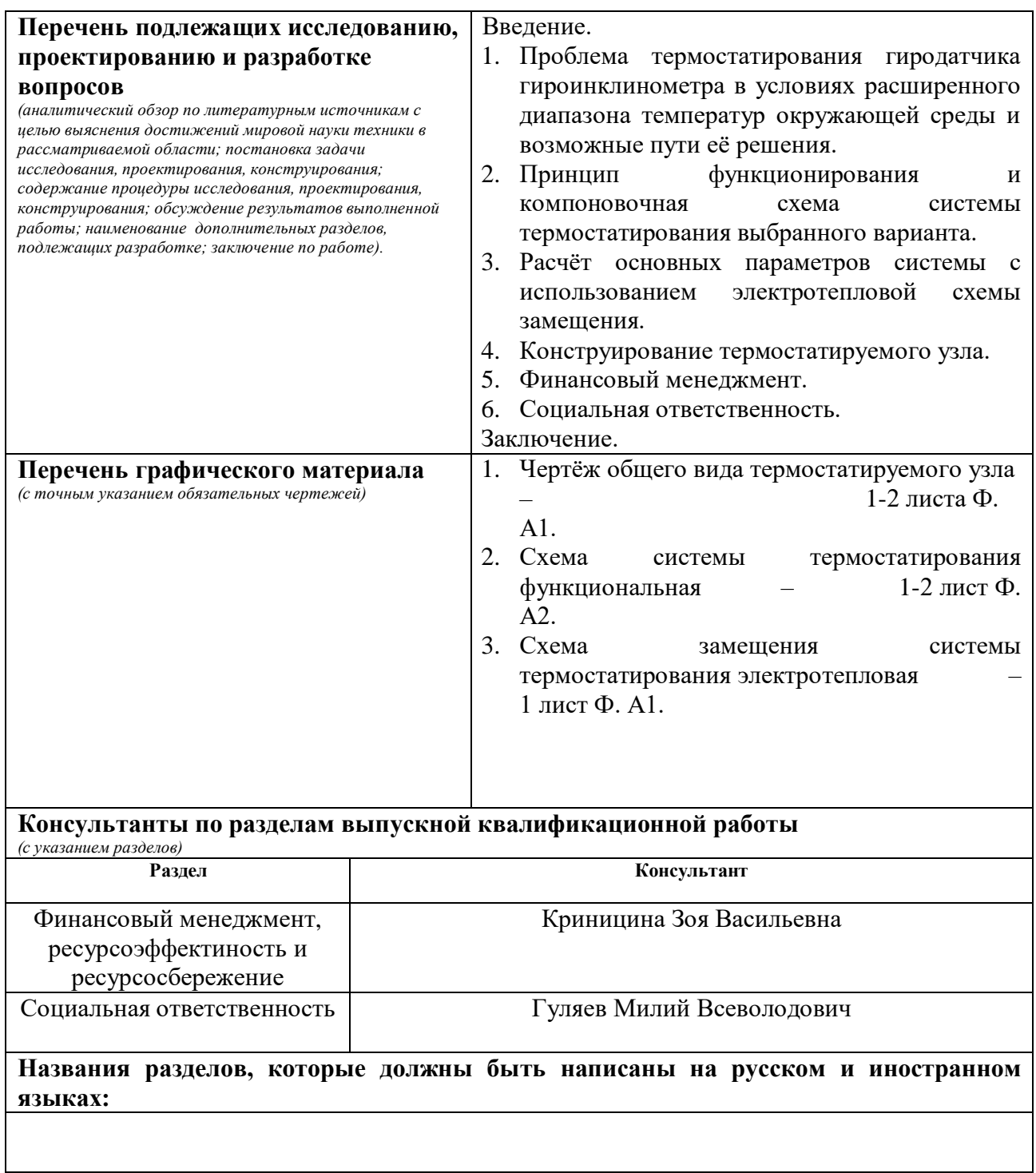

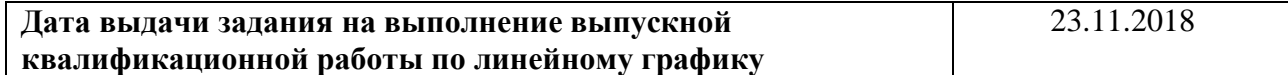

# **Задание выдал руководитель:**

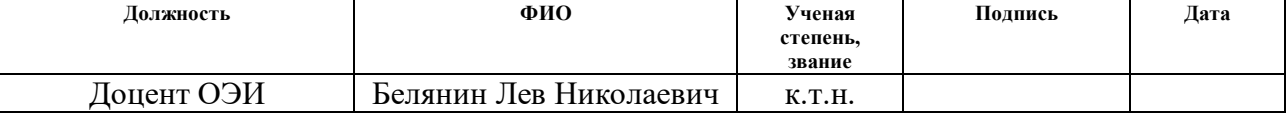

# **Задание принял к исполнению студент:**

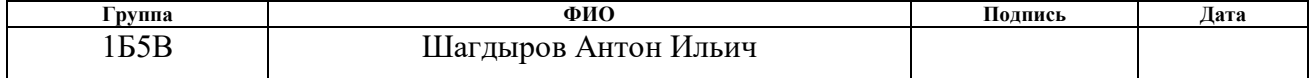

Приложение к заданию на выпускную квалификационную работу студенту гр. 1Б5В Шагдырову Антону Ильичу

Исходные данные для разработки системы термостатирования гиродатчика в гироскопическом инклинометре

- 1. Назначение, область применения
	- 1.1.Система предназначена для обеспечения постоянства температуры гиродатчика гироскопического инклинометра на заданном уровне в условиях изменения температуры окружающей скваженный прибор среды в широком диапазоне.
	- 1.2.Область применения системы гироскопические инклинометры, предназначены для исследования разведочных и промысловых, обсаженных и необсаженных, нефтяных и газовых буровых скважин.
- 2. Показатели назначения
	- 2.1. Температура статирования гиродатчика гироинклинометра,  $°C +75$ .
	- 2.2.Погрешность (предельно допустимая) поддержания температуры статирования,  ${}^{\circ}C$ , не более  ${}^{\circ}$   ${}^{\circ}C$ ,  ${}^{\circ}C$ , не более  ${}^{\circ}C$
	- 2.3.Диапазон температуры окружающей среды в процессе эксплуатации, °С от минус 40 до  $+100$ .

Оценить возможность создания системы на диапазон от минус 40 до +120 °С.

- 3. Сведения об объекте термостатирования
	- 3.1.Термостатируемый гиродатчик динамически настраиваемый гироскоп типа ГВК-6 6Д2.562.030ТУ, установленный на основании, выполненном из дюралюминия Д16Т, на этом же основании установлены два датчика акселерометра типа ДА-11 6Д2.329.031ТУ.
	- 3.2.Ось вращения ротора гиродатчика ГВК-6 OZ совпадает с продольной осью скважинного прибора; оси чувствительности гиродатчика OX и OY перпендикулярны продольной оси OZ и образуют с ней правую

декартовую систему координат; положительное направление оси  $OZ - B$ сторону нижней части скважинного прибора.

- 3.3.Оси чувствительности датчиков акселерометров параллельны осям OX и OY.
- 3.4.Узел гироскопа и акселерометров скважинного прибора гироинклинометра размещены внутри цилиндрического охранного кожуха с наружным диаметром 100 мм и внутренним диаметром 86 мм; материал охранного кожуха – сталь 08Х18Н10Т.
- 3.5.Омическое сопротивление нагревательной обмотки гиродатчика ГВК-6,  $O_M$  – 200.
- 3.6.Более подробные сведения о гиродатчике и датчике акселерометре см. 6Д2.562,030ТУ и 6Д2.329.031ТУ.
- 4. Условия эксплуатации
	- 4.1.Температура окружающей среды в процессе эксплуатации см. п. 2.3. Температура может меняться во времени со скоростью, определяемой интенсивностью нарастания температуры в скважине с увеличением глубины погружения и вертикальной составляющей скорости перемещения скважинного прибора по скважине.

Максимальная скорость перемещения прибора по скважине в процессе измерения, м/час  $-$  3600.

- 4.2.По воздействующим механическим факторам скважинный прибор относится к группе МС2–2 (ГОСТ 26116 – 84). В процессе эксплуатации скважинный прибор может подвергаться действию вибрации с частотой  $10 - 70$  Гц и максимальным ускорением до 35 м/с<sup>2</sup>, а также действию ударов при числе ударов в минуту  $10 - 50$ , максимальном ускорении 150  $M/c<sup>2</sup>$  при длительности удара 6 – 12 мс.
- 4.3.Внутреннее пространство скважинного прибора заполнено воздухом при давлении (100 $\pm$ 3,9) кПа и влажности до 95% при температуре менее 25 °С.
- 5. Режим работы системы
	- 5.1.Режим работы системы термостатирования длительный, со временем непрерывной работы до 6 часов.
	- 5.2.Время установления требуемой температуры статирования с момента подачи питания на прибор в условиях низких температур лкружающей среды, мин., не более – 20.
	- 5.3.Время установления требуемой температуры статирования с момента подачи питания на прибор в условиях высоких (до +100°С) температур окружающей среды, мин., не более – 30.
- 6. Питающие напряжения, потребляемая мощность
	- 6.1.Система термостатирования должна быть рассчитана на питание от вторичного скважинного источника питания постоянного тока. Значение питающих напряжений – по усмотрению разработчика.
	- 6.2.Потребляемая системой мощность минимально возможная.
- 7. Другие требования
	- 7.1.Для управления нагревателем и охладителем системы использовать принцип широтно-импульсной модуляции.
	- 7.2.Конструкция узла гироскопа и акселерометров должна быть рассчитана на мелкосерийный тип производства.
	- 7.3.Управление нагревателем и охладителем системы осуществлять на принципе широтно-импульсной модуляции, используя в качестве основы схему управления, реализованную в гироскопическом инклинометре ИГН 100-100/60-А разработки Томского политехнического университета.

Руководитель, Л.Н. Белянин к.т.н., доцент отделения электронной инженерии ИШНКБ ТПУ

# **ЗАДАНИЕ ДЛЯ РАЗДЕЛА «СОЦИАЛЬНАЯ ОТВЕТСТВЕННОСТЬ»**

Студенту:

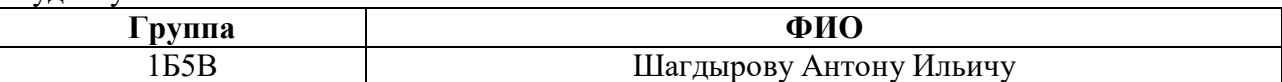

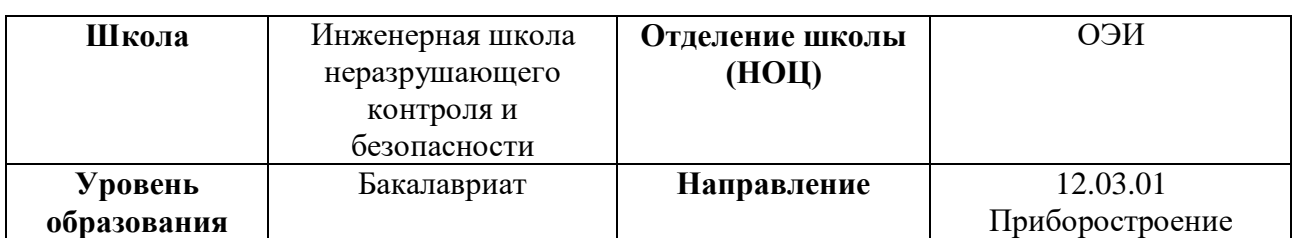

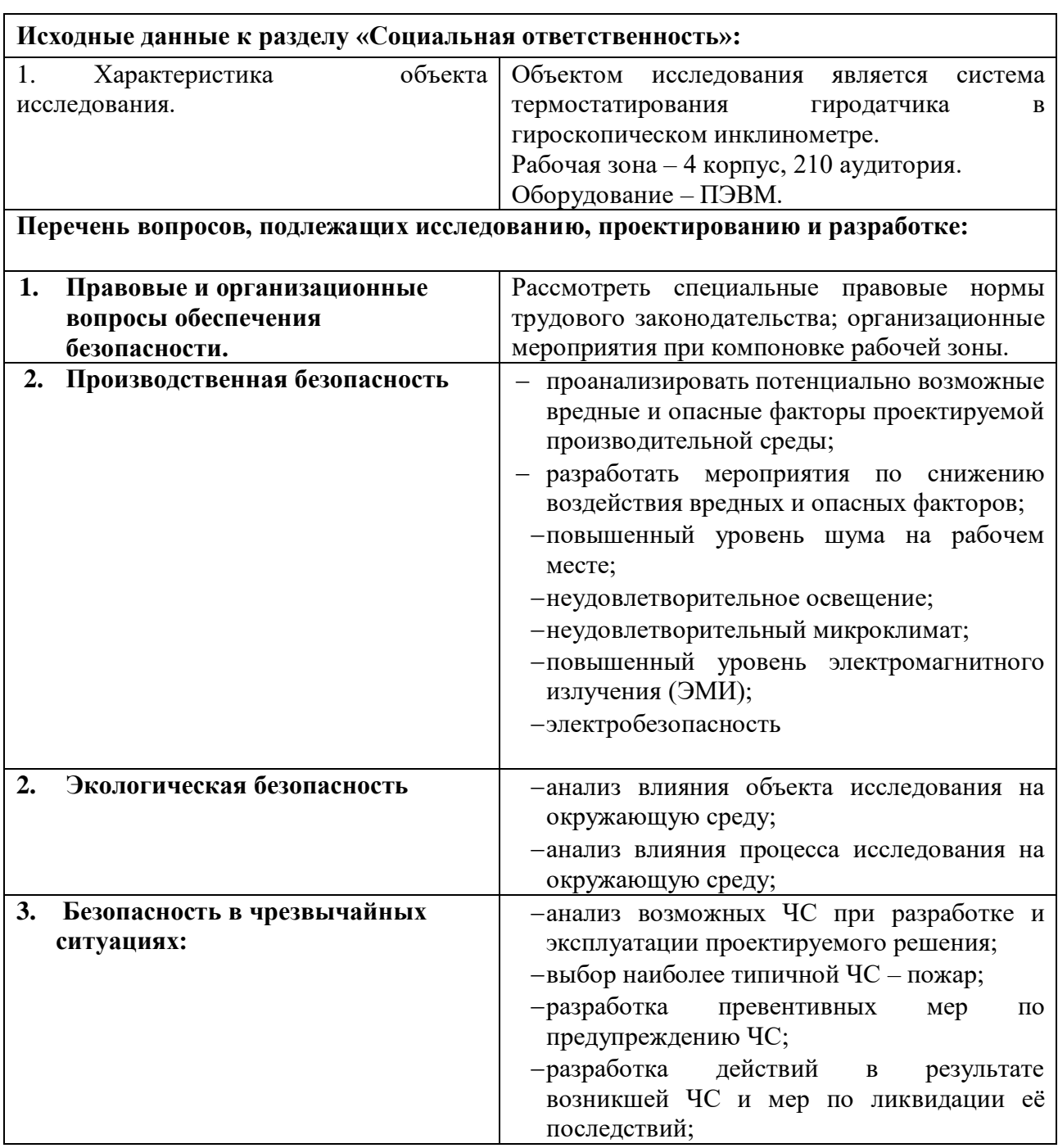

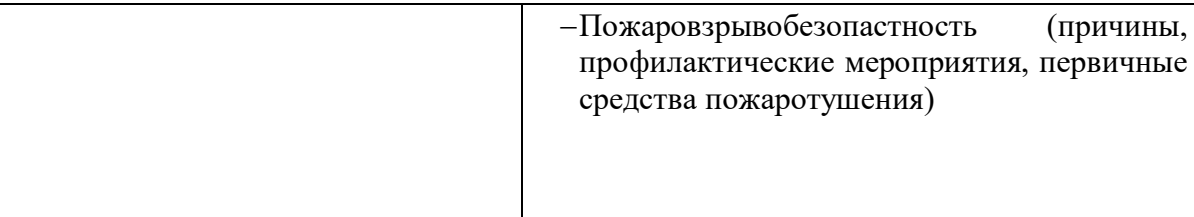

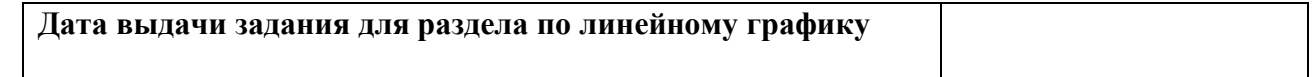

# **Задание выдал консультант:**

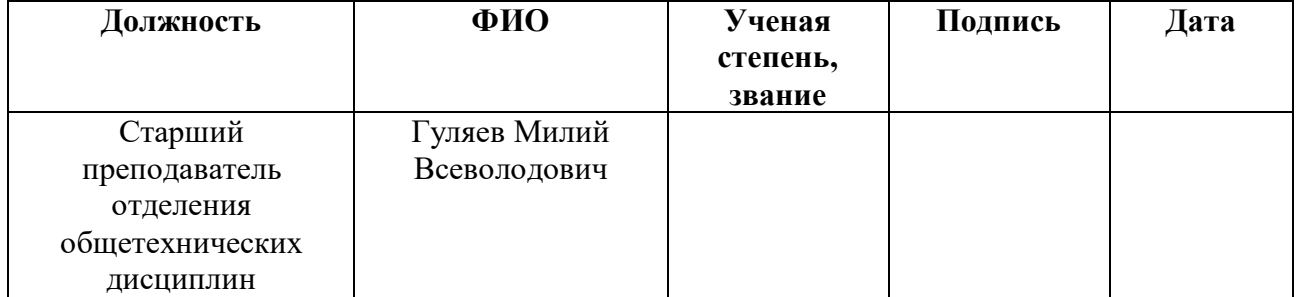

# **Задание принял к исполнению студент:**

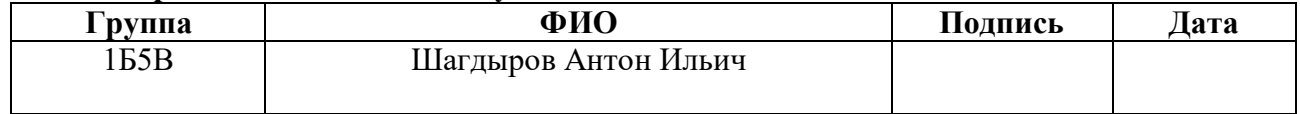

# **ЗАДАНИЕ ДЛЯ РАЗДЕЛА «ФИНАНСОВЫЙ МЕНЕДЖМЕНТ, РЕСУРСОЭФФЕКТИВНОСТЬ И РЕСУРСОСБЕРЕЖЕНИЕ»**

Студенту:

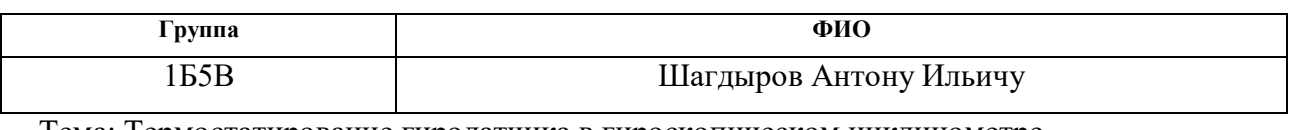

Тема: Термостатирование гиродатчика в гироскопическом инклинометре

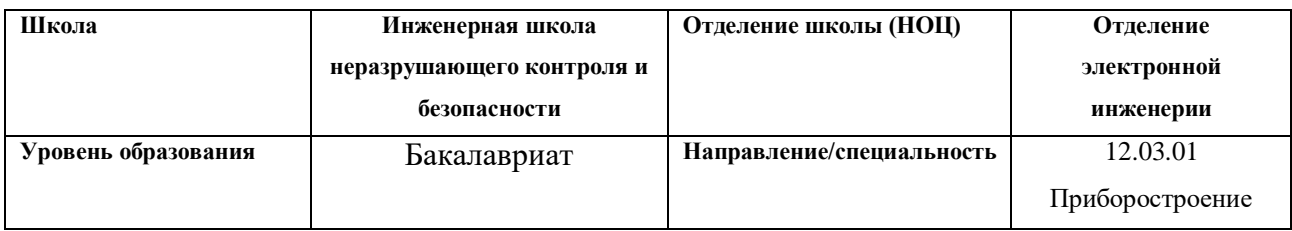

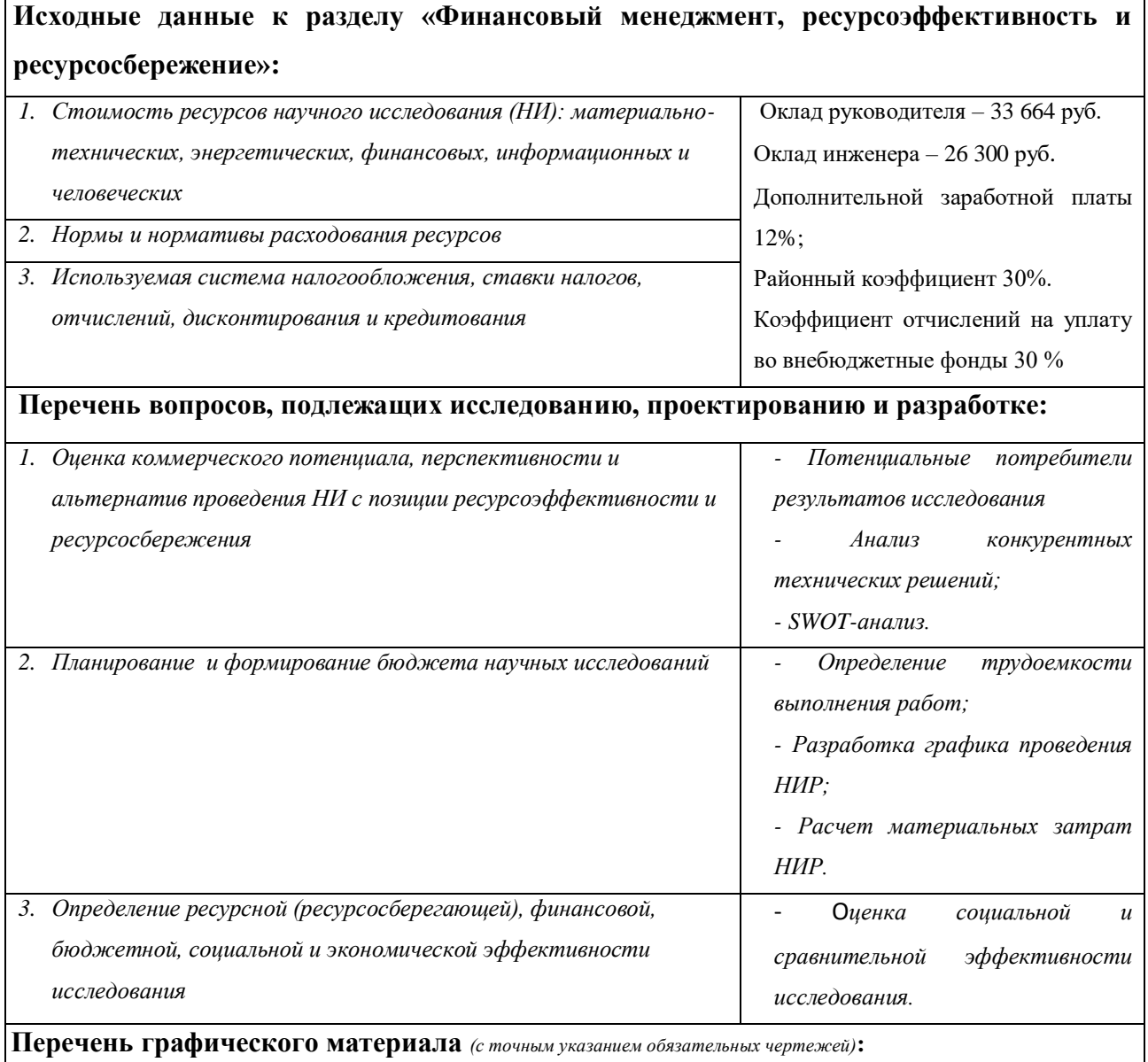

- *1. Карта сегментирования рынка;*
- *2. Матрица SWOT*
- *3. Оценка конкурентоспособности технических решений*
- *4. График проведения и бюджет НИ*
- *5. Оценка ресурсной, финансовой и экономической эффективности НИ*

# **Дата выдачи задания для раздела по линейному графику**

# **Задание выдал консультант:**

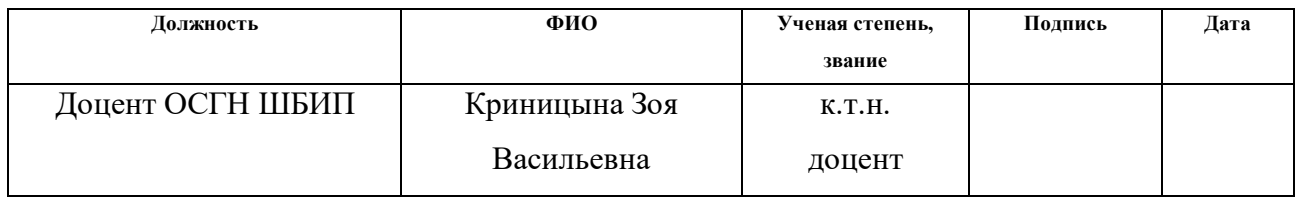

# **Задание принял к исполнению студент:**

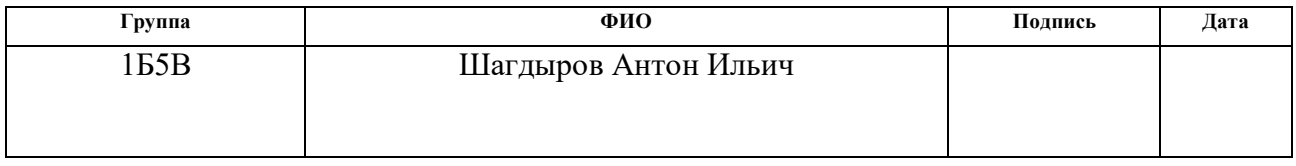

## РЕФЕРАТ

Бакалаврская работа 89 страниц, 22 рисунка, 24 таблиц, 25 источников, 2 приложения.

Термостатирование, инклинометр, узел чувствительных элементов, электротепловая аналогия, тепловая труба, элемент Пельтье, расширенный диапазон температур.

Объектом разработки является система термостатирования гиродатчика гироинклинометра.

Целью работы является поиск путей создания системы термостатирования гиродатчика, рассчитанной на расширенный диапазон окружающей среды от минус 40 до +120 °С.

Область применения системы – гироскопические инклинометры, предназначенные для исследования разведочных и промысловых, обсаженных и необсаженных, нефтяных и газовых буровых скважин.

Цель достигается путем применения активной системы регулирования температуры, в которой в качестве исполнительных элементов используется и нагреватель, и охладитель на основе элементов Пельтье.

Передача тепла при его сбросе осуществляется с помощью тепловых труб.

Управление исполнительными органами осуществляется с помощью ШИМ.

Измерение температуры объекта регулирования – гиродатчика, осуществляется с помощью штатного резистивного датчика температуры, встроенного в конструкцию гиродатчика.

Расчёт основных параметров системы осуществляется с использованием электротепловой модели, разработанной конструкции узла чувствительных элементов.

14

#### Определения, обозначения, сокращения

n1 – сторона детали n к которой подводится тепло, n2 – сторона де от которой тепло отводится.

Pгир – тепло, выделяемое самим гироскопом;

Рнагр – тепло, выделяемое нагревательными обмотками;

Rт к(гир-кор) – тепловое сопротивление контакта «гироскопа-корпус гироскопа»;

tкор1 – температура первой стороны корпуса;

Rт кор – тепловое сопротивление корпуса гироскопа;

tкор2 – температура второй стороны корпуса;

Rт из – тепловое сопротивление изоляции;

tиз2 – температура стороны изоляции;

 $R_{\text{T}}$  к(из-ст1) – тепловое сопротивление контакта «изоляция – стакан1»;

tст1 – температура первой стороны стакана;

Rcт – тепловое сопротивление стакана;

tст2 – температура второй стороны стакана;

Rт к(ст2-н.кор1) – тепловое сопротивление контакта «стакан2 – несущий корпус $1$ »;

tн.кор1 – температура первой стороны несущего корпуса;

Rт н.кор – тепловое сопротивление несущего корпуса;

tн.кор2 – температура второй стороны несущего корпуса;

Rт конв(корп2-возд) – тепловое сопротивление, при передачи тепла конвекцией контакта «корпус2-воздух»;

tкож1 – температура первой стороны кожуха;

Rт кож – тепловое сопротивление кожуха;

tкож2 – температура второй стороны кожуха;

Rт конв(кож2-среда) – тепловое сопротивление, при передачи тепла конвекцией контакта «кожух2-среда»;

Так как дальше распространение тепла идет симметрично, примем:

n1.1 – сторона детали, к которой подводится тепло, в первом пути распространения тепла.

n1.2 – сторона детали, от которой отводится тепло, в первом пути распространения тепла.

n2.1 – сторона детали, к которой подводится тепло, во втором пути распространения тепла.

n2.2 – сторона детали, от которой отводится тепло, во втором пути распространения тепла.

Rт к(кор2-тт) – тепловое сопротивление контакта «корпус2-тепловая труба»;

tтт1 – температура первой стороны тепловой трубы;

Rт тт – тепловое сопротивление тепловой трубы;

tтт2 – температура второй стороны тепловой трубы;

Rт к(тт2-тп1) – тепловое сопротивление контакта «тепловая труба2 теплопровод1»;

tтп1 – температура первой стороны теплопровода;

Rт тп – тепловое сопротивление теплопровода;

tтп2 – температура второй стороны теплопровода;

Rт к(тп2-эп1) – тепловое сопротивление контакта «теплопровод2-элемент Пельтье1»;

tэп1 – температура первой стороны элемента Пельтье;

Rт эп – тепловое сопротивление элемента Пельтье;

tэп2 – температура второй стороны элемента Пельтье;

Rт к(эп2-б1) – тепловое сопротивление контакта «элемент Пельтье2-башмак1»;

16

tб1 – температура первой стороны башмака;

Rт б – тепловое сопротивление башмака;

tб2 – температура второй стороны башмака;

 $R_{\text{I}}(62\text{-}k\text{I})$  – тепловое сопротивление контакта «башмак2-кожух1»;

tкож1 – температура первой стороны кожуха;

tкож2 – температура второй стороны кожуха;

tсреда – температура окружающей среды.

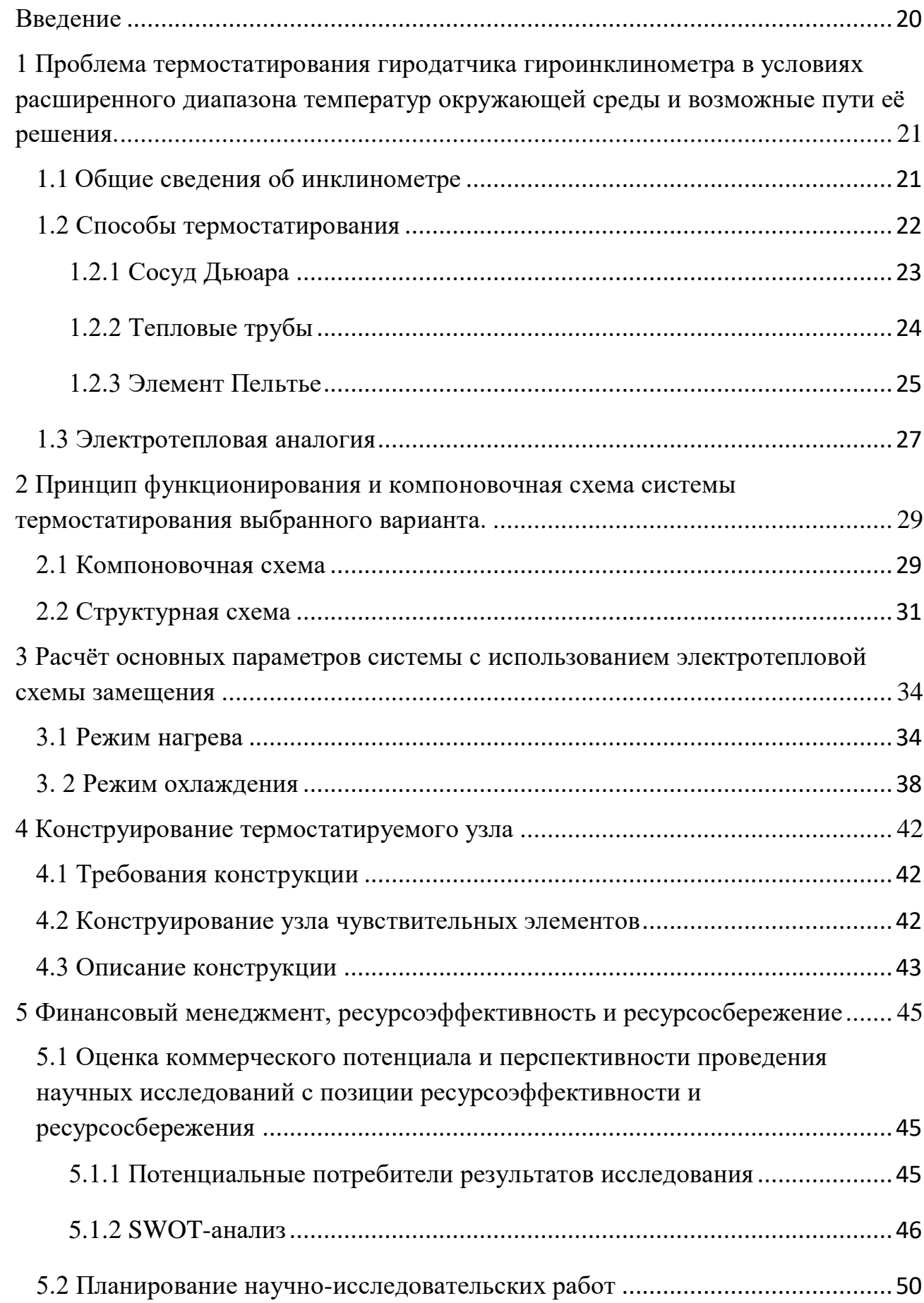

# Содержание

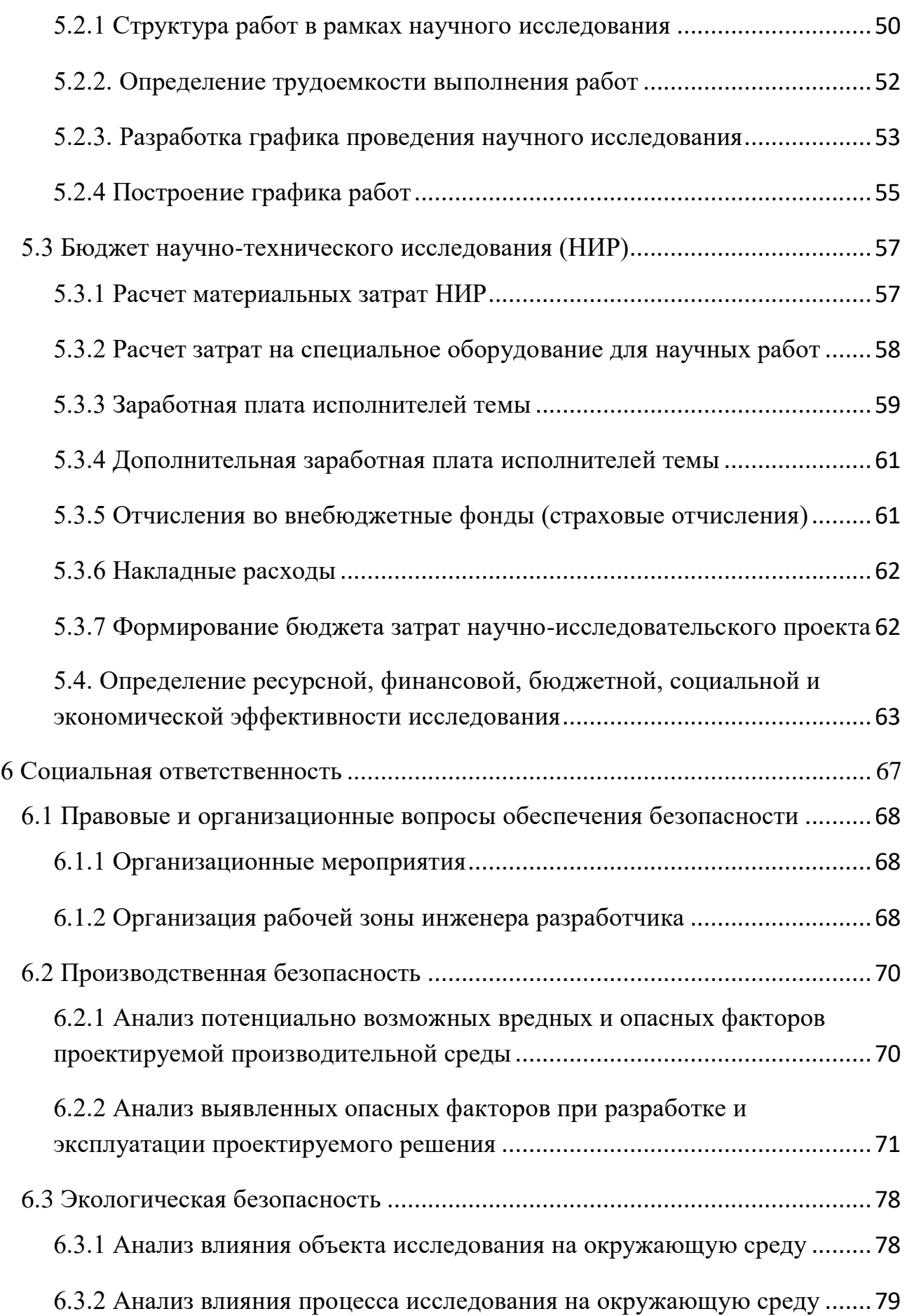

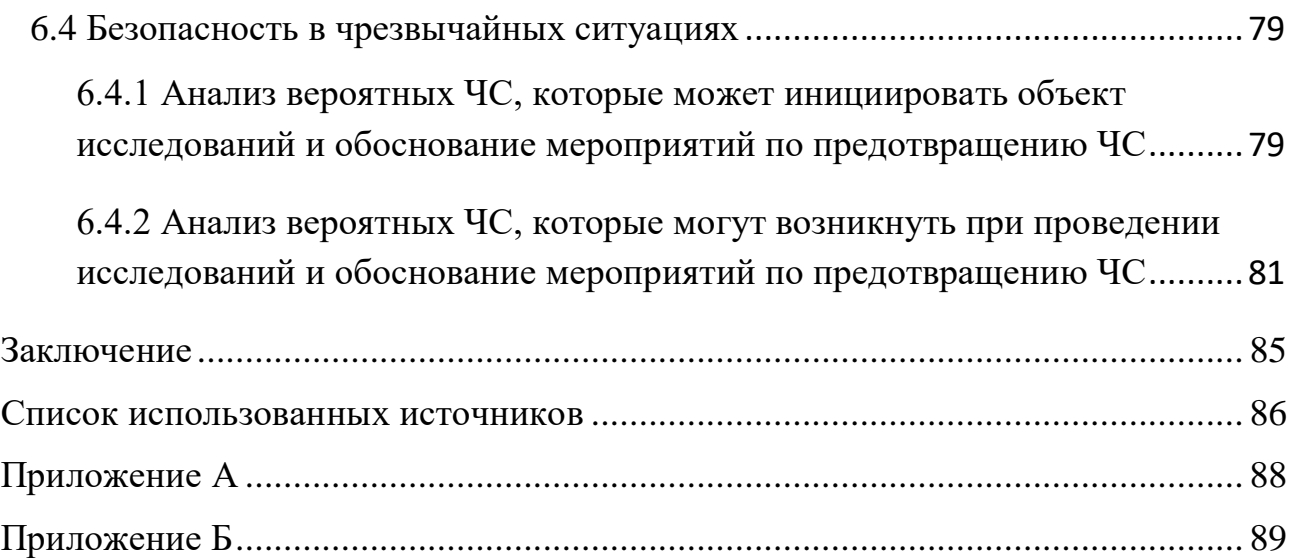

<span id="page-19-0"></span>Введение

Тема моей работы должна решить проблему термостатирован чувствительных элементов инклинометра. Необходимость термостатирования возникла из зависимости прецизионных гироскопов и их точности от температуры. К гироскопам применяемым в скважинной аппаратуре выдвигаются жесткие требования по температурному диапазону. Так, например, для динамически настраиваемого гироскопа типа ГВК-6 –температура статирования составляет -  $+75\pm0.5$  °C.

Эксплуатация инклинометров происходит в тяжелых условиях. Во время работы они подвержены воздействию вибрации, линейным перегрузкам, давлению, но самое важное для нас, температуре. В России большие перепады температуры от +50 до -50 в зависимости от местоположения.

<span id="page-20-0"></span>1 Проблема термостатирования гиродатчика гироинклинометра в условиях расширенного диапазона температур окружающей среды и возможные пути её решения.

## <span id="page-20-1"></span>1.1 Общие сведения об инклинометре

Инклинометр — прибор, предназначенный для измерения угла наклона различных объектов относительно гравитационного поля Земли. Помимо собственно величины угла наклона, может измеряться его направление -азимут.

### *Классификация*

По методам измерений

## Две основные группы:

Устройства непосредственного измерения с датчиками гравитационного поля Земли, геомагнитного поля, гироскопического эффекта и телезондирования;

Устройство косвенного измерения, применяющие методы ориентирования с поверхности, метод последовательных ходов, а также данные сейсмики, радиолокации, магнитометрического метода и другие источники.

По числу осей

Различают три основные группы датчиков наклона, это одноосевые (ось X), двухосевые (оси X и Y) и трёхосевые (оси X, Y и Z).

По статичности объекта

На объекте, находящемся в статическом состоянии, инклинометр измеряет угловые характеристики его пространственного расположения. Однако на движущемся, подверженном действию вибрации, ускоряющемся объекте, показания датчика зависят также от ускорений. Поэтому в ряде случаев

инклинометр входит в состав комплексных систем измерения, содержащих акселерометры и устройства обработки информации с датчиков.

В зависимости от величин скоростей контролируемого объекта и конкретных целей контроля, инклинометры могут иметь совершенно различные динамические характеристики. Так, например, существуют инклинометры одноразового действия.

По регистрации замеров

Используются механические, фоторегистрационные, электрометрические и химические способы регистрации. Регистрация может проводиться как в инклинометре непосредственно, так и дистанционно. На начало XXI века в основном применяются дистанционные электронные методы регистрации

В горном деле инклинометром определяют угол и азимут искривления буровой скважины, тем самым контролируя её пространственное положение [22].

В этом деле очень важно точное определение положения, что может быть обеспечено только при термостировании гиродатчика. Например, нам нужно пробурить разведывательную скважину, чтобы снять омическое сопротивление породы, радиационный фон и другие очень важные параметры. Но они будут иметь смысл если мы знаем в какой точке пространства мы получили то или иное значение параметра.

<span id="page-21-0"></span>1.2 Способы термостатирования

К вопросу о термостатировании можно подойти с разных сторон и использовать разные методы для достижения результата. Эти методы обладают преимуществами и недостатками, но не подходят из-за условий эксплуатации. Такими методами являются термостатирования с помощью сосуда Дьюара или тепловыми трубами. Разберем их немного подробней.

 $22$ 

# 1.2.1 Сосуд Дьюара

<span id="page-22-0"></span>Сосу́д Дью́ара — сосуд, предназначенный для длительного хранения веществ при повышенной или пониженной температуре. Перед помещением в сосуд Дьюара вещество необходимо нагреть или охладить. Постоянная температура поддерживается пассивными методами, за счет хорошей теплоизоляции и/или процессов в хранимом веществе (например, кипение). В этом основное отличие сосуда Дьюара от термостатов, криостатов.

Оригинальный сосуд Дьюара представлял собой стеклянную колбу с двойными стенками, из пространства между которыми выкачан воздух. Для уменьшения потери на излучение обе внутренние поверхности колбы были покрыты отражающим слоем. Дьюар использовал в качестве отражающего покрытия серебро. Подобная конструкция применяется и в современных дешевых бытовых термосах.

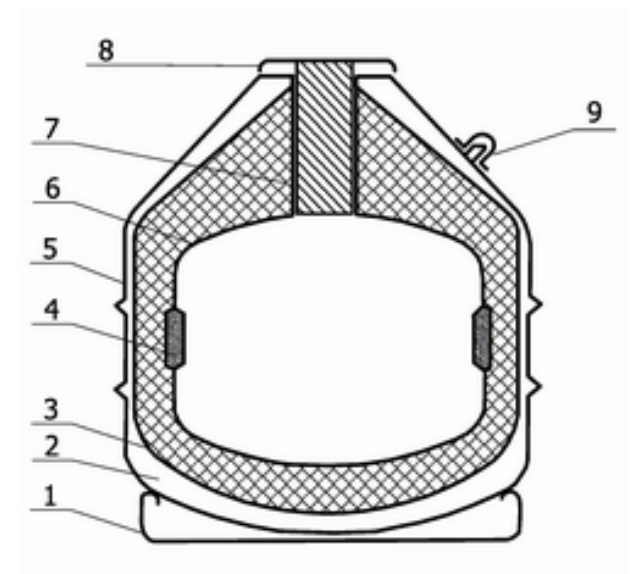

Рисунок 2 - Схема сосуда Дьюара, где 1 — подставка; 2 — вакуумированая полость; 3 — теплоизоляция; 4 — адсорбент; 5 — наружный сосуд; 6 внутренний сосуд; 7 — горловина; 8 — крышка; 9 — трубка для вакуумирования.

Этот метод термостатирования нам не совсем подходит. Этот сосуд устроен так, что тепло не идет ни снаружи, ни изнутри. Но у нас в приборе присутствует гироскоп, который сам является источником тепла. Если мы поместим систему в такой сосуд, то тепло выделяемое гироскопом не будет уходить и система просто перегреется.

Возможен случай, когда внутрь такого сосуда, помещается смесь, у которой химическая реакция происходит с поглощением тепла и путем расчетов количества вещества, можно обеспечить функционирования системы. Но такой способ рассчитан на небольшое количество тепла и на короткий временной промежуток, что нам не подходит [23].

<span id="page-23-0"></span>1.2.2 Тепловые трубы

Теплова́я тру́бка, теплотру́бка (англ. heat pipe) — элемент системы охлаждения, принцип работы которого основан на том, что в закрытых трубках из теплопроводящего металла находится легкокипящая жидкость. Перенос тепла происходит за счёт того, что жидкость испаряется на горячем конце трубки, поглощая теплоту испарения, и конденсируется на холодном, откуда перемещается обратно на горячий конец.

Тепловые трубки бывают двух видов: гладкостенные и с пористым покрытием изнутри. В гладкостенных трубках сконденсировавшаяся жидкость возвращается в зону испарения под действием исключительно силы тяжести иными словами, такая трубка будет работать только в положении, когда зона конденсации находится выше зоны испарения, а жидкость имеет возможность стекать в зону испарения. Тепловые трубки с наполнителем (фитилями, керамикой и т. п.) могут работать практически в любом положении, поскольку жидкость возвращается в зону испарения по его порам под действием капиллярных сил, а сила тяжести в этом процессе играет незначительную роль [20].

24

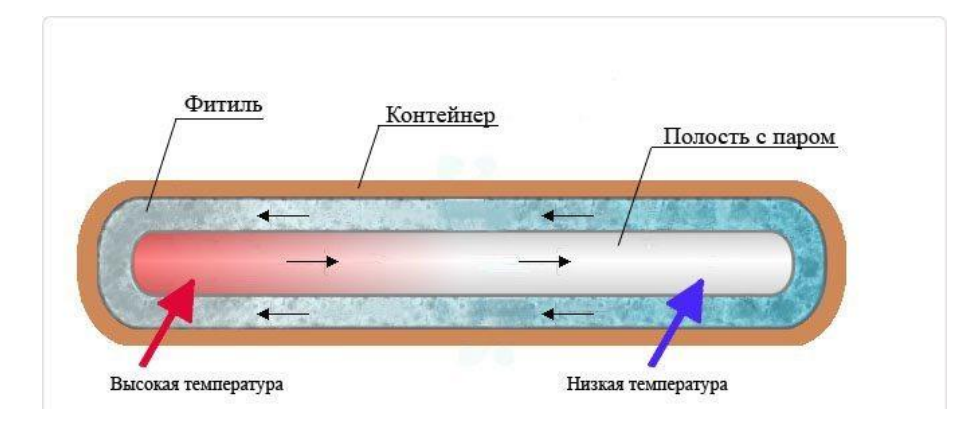

Рисунок 3 Схема тепловой трубки

Этот метод нам также не подходит потому, что при превышении расчетной температуры вся охлаждающая жидкость может перейти в пар, что приведет к катастрофическому снижению теплопроводности трубки (до 1/80). И наоборот, при недостаточной температуре жидкость плохо испаряется [24].

# 1.2.3 Элемент Пельтье

<span id="page-24-0"></span>Элемент Пельтье — это термоэлектрический преобразователь, принцип действия которого базируется на эффекте Пельтье — возникновении разности температур при протекании электрического тока.

В основе работы элементов Пельтье лежит контакт двух полупроводниковых материалов с разными уровнями энергии электронов в зоне проводимости. При протекании тока через контакт таких материалов, электрон должен приобрести энергию, чтобы перейти в более высокоэнергетическую зону проводимости другого полупроводника. При поглощении этой энергии происходит охлаждение места контакта полупроводников. При протекании тока в обратном направлении происходит нагревание места контакта полупроводников, дополнительно к обычному тепловому эффекту.

При контакте металлов эффект Пельтье настолько мал, что незаметен на фоне омического нагрева и явлений теплопроводности. Поэтому при практическом применении используется контакт двух полупроводников.

25

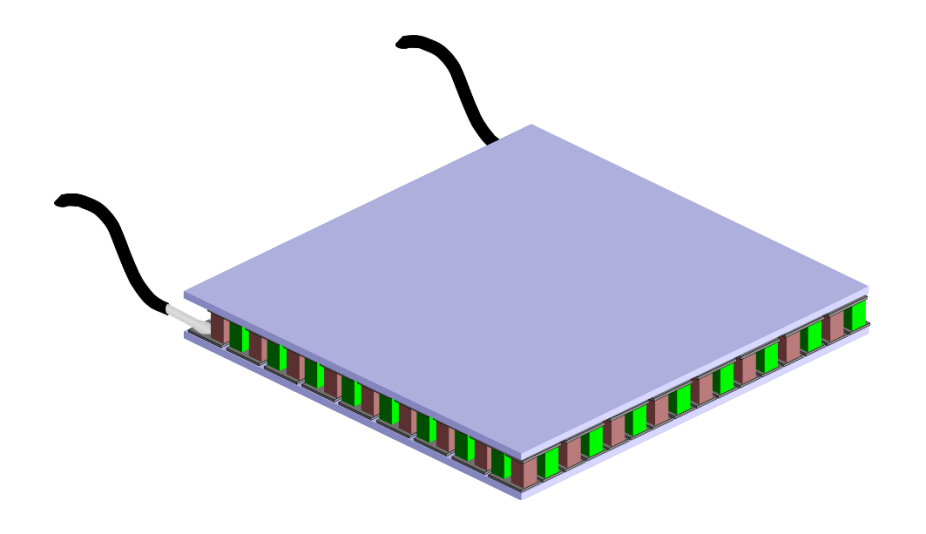

Рисунок 4 Элемент Пельтье

Элемент Пельтье состоит из одной или более пар небольших полупроводниковых параллелепипедов — одного n-типа и одного p-типа в паре, которые попарно соединены при помощи металлических перемычек. Металлические перемычки одновременно служат термическими контактами и изолированы непроводящей плёнкой или керамической пластинкой. Пары параллелепипедов соединяются таким образом, что образуется последовательное соединение многих пар полупроводников с разным типом проводимости, так чтобы вверху были одни последовательности соединений (n-  $>$ р), а снизу противоположные (p- $>$ n). Электрический ток протекает последовательно через все параллелепипеды. В зависимости от направления тока верхние контакты охлаждаются, а нижние нагреваются — или наоборот. Таким образом электрический ток переносит тепло с одной стороны элемента Пельтье на противоположную и создаёт разность температур.

Если охлаждать нагревающуюся сторону элемента Пельтье, например, при помощи радиатора и вентилятора, то температура холодной стороны становится ещё ниже. В одноступенчатых элементах, в зависимости от типа элемента и величины тока, разность температур может достигать приблизительно 70 °C.

Достоинством элемента Пельтье являются небольшие размеры, отсутствие каких-либо движущихся частей, а также газов и жидкостей. При

обращении направления тока возможно как охлаждение, так и нагревание — это даёт возможность термостатирования при температуре окружающей среды как выше, так и ниже температуры термостатирования. Также достоинством является отсутствие шума.

Недостатком элемента Пельтье является более низкий коэффициент полезного действия, чем у компрессорных холодильных установок на фреоне, что ведёт к большой потребляемой мощности для достижения заметной разности температур [25].

## <span id="page-26-0"></span>1.3 Электротепловая аналогия

Электротепловая аналогия — метод расчёта тепловых систем, сводящий их расчёт к расчёту эквивалентных линейных электрических схем. Для этого тепловые величины (температура, количество теплоты, тепловой поток…) заменяются их электрическими аналогами (напряжение, заряд, ток…). Затем рассчитывается электрическая схема и находится искомая тепловая величина. Метод опирается на тождество математического аппарата теплофизики и электротехники: распространение тепла и электрического тока описывается одними и теми же дифференциальными уравнениями, при этом измерение электрических характеристик реальных объектов гораздо проще. Теория расчёта электрических цепей довольно хорошо изучена, существует много различных методов расчёта, а также компьютерных программ, выполняющих необходимые вычисления. Поэтому, приведя тепловую схему к её электрическому аналогу, уже не составит большого труда произвести необходимые вычисления [21].

Электротепловая модель может применяться для физического, экспериментального макетирования тепловых процессов в телах сложной формы:

27

 При двумерном моделировании макет исследуемого тела вырезается из листа электропроводящей бумаги. По периметру вырезанной фигуры устанавливаются медные шины, на которые подаются электрические напряжения «источника тепла» и «окружающей среды». Протекающий между шинами ток, соответствующий тепловому потоку от источника тепла к окружающей среде, сопоставляется с эталонным током, протекающим в образцовом макете прямоугольной формы.

 При трёхмерном моделировании исторически применялись сосуды сложной формы, заполненные электролитом.

Из сравнения соотношений для тепловых потоков Р и электрического тока, протекающего через участок электрической цепи, легко установить следующие аналогии:

> Электрический потенциал – Температура Электрическое напряжение – Температурный перегрев Электрический ток – Тепловой поток Электрическое сопротивление – Тепловое сопротивление Электрическая проводимость – Тепловая проводимость

<span id="page-28-0"></span>2 Принцип функционирования и компоновочная схема системы термостатирования выбранного варианта.

# <span id="page-28-1"></span>2.1 Компоновочная схема

Проанализировав вышеописанные методы, можем сделать вывод, что нам нужен активный метод термостатирования, т.е. он должен подводить, а также отводить тепло. Но если мы забрали тепло от элементов, по законам физики, мы должны куда-то это тепло деть. По этим же законам, тепло передается от более нагретому к менее нагретому телу. В наших условиях эксплуатации, такое условие не всегда будет выполняться. Температура окружающей среды может быть выше, чем внутри системы, тогда тепло нельзя будет «сбросить».

Исходя из этого, нам необходим метод термостатирования по типу холодильник. Он позволит передавать тепло от менее нагретому к более нагретому, т.е. навстречу градиенту.

Для того, чтобы разобраться в принципе функционирования системы, необходимо составить компоновочную схему.

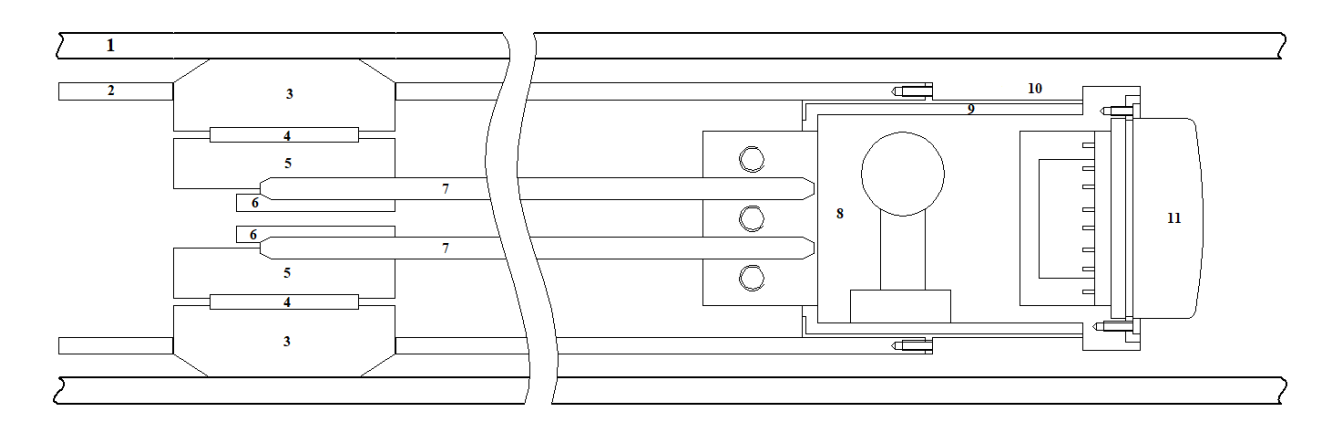

Рисунок 5 Компоновочная схема, где 1 – охранный кожух, 2 – несущий корпус, 3 – башмак, 4 – элемент Пельтье, 5 – теплопровод, 6 – накладка, 7 – тепловая труба, 8 – корпус гироскопа, 9 – изоляция, 10 – стакан для крепления корпуса гироскопа, 11 – гироскоп

Рассмотрим каждый элемент и его роль в проектируемой системе.

Гироскоп является объектом термостатирования, на нем имеются 2 нагревательные обмотки, которые служат в качестве нагревателя. Также привод гироскопа является источником тепла. Тепло с гироскопа, через усадачный диаметр передается на корпус, в котором закрепляется гироскоп.

Этот корпус должен хорошо защищен он внешних источников тепла. Для этого он помещается в стальной стаканчик, в который заливают теплозащитный материал на основе кварцевых кремнеземных волокон, который служит в качестве изоляции и клея.

Тепло распространяясь по корпусу, доходит до контакта с тепловыми трубами. Трубы и корпус для гироскопа имеют примерно одинаковый температурный коэффициент расширения (ТКЛР), следовательно, при удельной нагрузке, имеют хороший тепловой контакт, а значит маленькое контактное сопротивление. Для лучшего контакта, для труб предусмотрена накладка, которая тремя винтами поджимается к корпусу для гироскопа. Все это ведет к тому, что тепловые трубы хорошо забирают тепло.

По тепловым трубам происходит передача тепла. Забрав лишнее тепло от гироскопа, его необходимо куда то «сбросить», рядом с гироскопом это делать нет смысла, потому что температура окружающей среды повыситься, а следоватеьно и температура гирокопа. Поэтому, возникает необходимость переноса тепла в более холодный участок трубы, где уже можно будет его «сбросить».

Второй конец тепловых труб, также в хорошем контакте с с теплоотводом. Он предназначен для отвода тепла от тепловых труб. Между теплоотводом и башмаком, зажат элемент Пельтье в специальных пазах. В данном случае, элемент Пельтье не работает. Также между собой теплоотвод и башмак стягиваются 4 винтами с фторопластовыми шайбами, чтобы исключить передачу тепла между теплоотводом и башмаком.

Элемент Пельтье в системе термостатирования играет ключевую роль. Ведь условие сброса тепла при котором тепло передается от более нагретого тела к менее, не всегда будет выполняться. Температура окружающей среды может

быть выше, чем температура внутри охранного кожуха. Элемент Пельтье позволяет передавать тепло от менее нагретого тела к более нагретому, навстречу градиенту.

Башмак предназначен для сброса тепла в окружающую среду, он в хорошем тепловом контакте с внутренней стенкой охранного кожуха, повторяя цилиндрическую форму.

Несущий корпус необоходим для размещения всех элементов системы в охранном кожухе.

# 2.2 Структурная схема

<span id="page-30-0"></span>Общий вид структурной схемы системы автоматического регулирования температуры (САРТ) (рис.6) поясняет принцип действия системы и состоит из: 1 – регулируемый тепловой объект, 2 – измерительный преобразователь температуры, чувствительный элемент которого регистрирует температуру в зоне расположения объекта, 3 – схема сравнения, 4 – задающее устройство, определяющее требуемый закон изменения температуры объекта во времени, 5 – регулирующий орган, осуществляющий подачу управляющего воздействия на объект, 6 – усилительно-преобразовательное устройство, усиливающее сигнал от термоприемника.

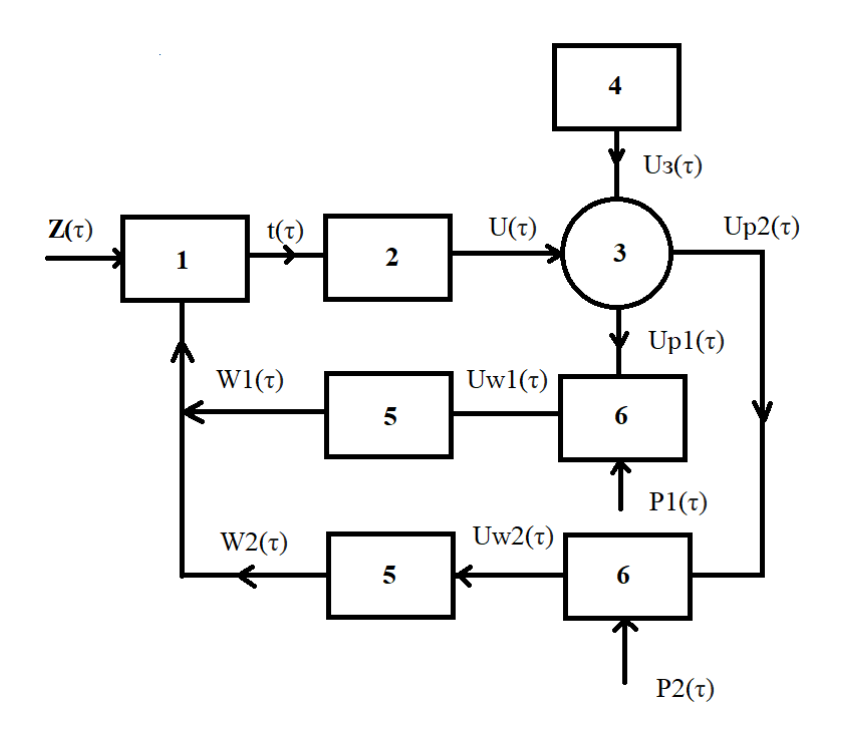

Рисунок 6 Структурная схема

Температура объекта t(τ) преобразуется с помощью термоприемника в сигнал  $U(\tau)$ , который сравнивается в схеме сравнения с сигналом  $U_3(\tau)$ задающего устройства. В зависимости от того больше или меньше U(τ) задающего сигнала U<sub>3</sub>( $\tau$ ) сигнал рассогласования будет: Up1( $\tau$ ) = U( $\tau$ ) – U<sub>3</sub>( $\tau$ ) или Up2( $\tau$ ) = U<sub>3</sub>( $\tau$ ) – U( $\tau$ ), этот сигнал определяющий отклонение температуры объекта от требуемого значения, по одной из ветвей цепи, подается в усилительный блок, преобразуясь в мощное воздействие  $Uw1(\tau)$  или  $Uw2(\tau)$ , которое управляет регулирующим органом. Воздействие W1(τ) или W2(τ) от регулирующего органа подается на объект, изменяя его температуру t(τ) и уменьшая рассогласование Up1(τ) или Up2(τ) до минимально возможного для данной САРТ значения.

Таким образом, в основе рассмотренной системы автоматического регулирования температуры лежит замкнутый контур воздействий t(τ), U(τ), Up1(τ), Up2(τ), Uw1(τ), Uw2(τ), W1(τ), W2(τ), которые называют внутренними воздействиями. На каждую САРТ оказывают влияние внешние воздействия к которым относятся: задаваемый регулируемый параметр (требуемая температура объекта) Uз(τ), энергия источников питания P1(τ), P2(τ) подаваемая

32

на усилительно-преобразовательное устройство, возмущающие воздействия z(τ) на объект регулирования (изменение температуры окружающей среды) и другие второстепенные воздействия.

<span id="page-33-0"></span>3 Расчёт основных параметров системы с использованием электротепловой схемы замещения

 С помощью разработанного чертежа общего вида, на котором наглядно показаны все контакты между элементами системы, была создана тепловая схема для режима нагрева (рис.7). На схеме виден путь тепла, излучаемого от гироскопа и нагревателя, проходя тепловые сопротивления контакта между деталями и тепловое сопротивление самих деталей, тепло в конце сбрасывается в окружающую среду.

Контактного сопротивления между изоляцией, воздухом и другими элементами нету, потому что контакт осуществляется на молекулярном уровне.

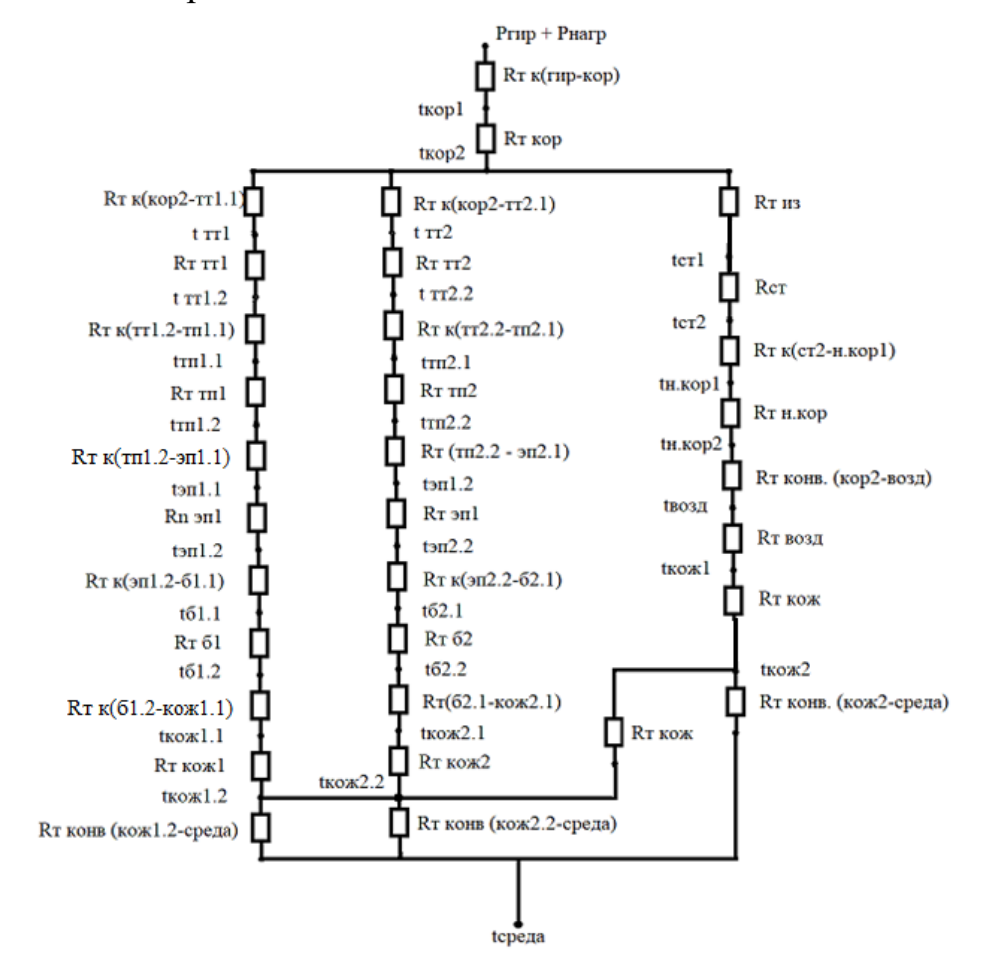

<span id="page-33-1"></span>3.1 Режим нагрева

Рисунок 7 Тепловая схема для режима нагрева

Используя правила расчета электрических цепей, упростим тепловую схему:

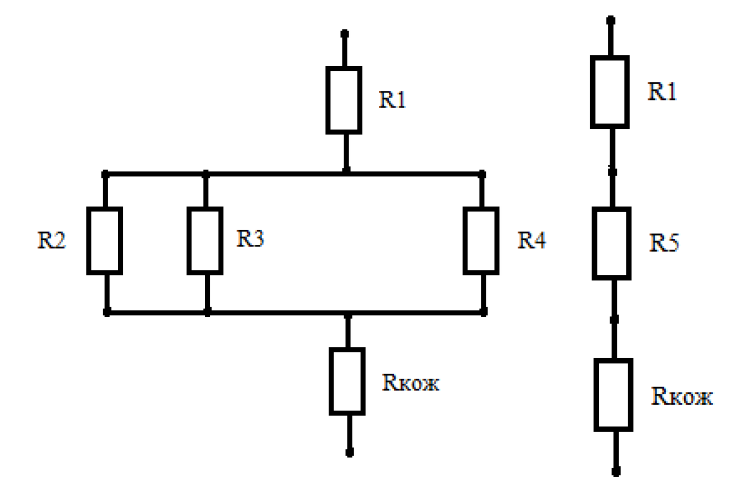

Рисунок 8 Схемы замещения для режима нагрева

R1 = Rт к(гир-кор) + Rт кор (1) R2 = Rт к(кор2-тт1.1) + Rт тт1 + Rт к(тт1.2-тп.1.1) + Rт тп1 + Rт(тп1.2-эп1.1) + Rт эп1 + Rт к(эп1.2-б1.1) + Rт б1 + Rт к(б1.2-кож1.1) + Rт кож1 + Rт конв(кож1.2-среда) (2) R3 = Rт к(кор2-тт2.1) + Rт тт2 + Rт к(тт2.2-тп2.1) + Rт тп2 + Rт(тп2.2-эп2.1) + Rт эп2 + Rт к(эп2.2-б2.1) + Rт б2 + Rт к(б2.2-кож2.1) + Rт кож2 + Rт конв(кож2.2-среда) (3) R4 = Rт из + Rст + Rт к(ст2-н.кор1) + Rт н.кор + Rт конв(кор2-возд) + Rт возд +

 $R$ т кож +  $R$ т конв(кож2-среда) (4)

Применяя правило расчета параллельно соединенных резисторов, получаем:

$$
\frac{1}{R5} = \frac{1}{R2} + \frac{1}{R3} + \frac{1}{R4}
$$

$$
R5 = \frac{1}{\frac{1}{R2} + \frac{1}{R3} + \frac{1}{R4}}
$$

Тогда общее тепловое сопротивление системы будет:

$$
Ro6u = R1 + R5 + R\kappa \tag{5}
$$

Rт к – тепловое сопротивление контакта, чтобы его найти нужно знать площадь контакта Sк и контактное тепловое сопротивление Rткн, которое зависит от множества факторов: от температуры внешней среды, шероховатости, удельной нагрузки. Значения приняты для нагрузки 1000 Н/см² и шероховатости Rz 20 [21].

$$
RTK = RTKH/SK \tag{6}
$$

- медь алюминий 0.08 см<sup>2</sup> К/Вт
- медь медь 0.1 см<sup>2</sup> К/Вт
- медь латунь 0.18 см<sup>2</sup> К/Вт
- медь сплав Д $16 0.2$  см<sup>2</sup> К/Вт
- сплав Д16 сплав Д16 0.25 см² К/Вт
- сталь медь 0.8 см² К/Вт
- сталь сплав Д16 1.2 см² К/Вт
- сталь сталь 2.5 см² К/
- Rт к(гир-кор) =  $0.8*10^{-3}$ /55 $*10^{-3}$  =  $0.015$  K/Bт
- Rт к(кор2-тт1.1) =  $0.1*10^{-3}$ /56\*10<sup>-3</sup> = 0.002 K/Bт
- Rт к(тт1.2-тп.1.1) =  $0.1*10^{-3}$ /б $8*10^{-3}$  =  $0.002$  K/Bт
- Rт к(тп1.2-эп1.1) =  $0.8*10^{-3}/16*10^{-3} = 0.05$  К/Вт
- Rт к(эп1.2-б1.1) =  $0.8*10^{-3}/16*10^{-3} = 0.05$  K/Bт
- Rт к(б1.2-кож1.1) = 1.2\*10<sup>-3</sup>/360\*10<sup>-3</sup> = 0.003 K/Bт
- Rт к(ст2-н.кор1) =  $1.2*10^{-3}$ /7\*10<sup>-3</sup> = 0.17 K/Bт
- Rт конв(кож1.2-среда) = 0.68 К/Вт
- Rт конв(н.кор2-возд) = 0.023 К/Вт
- Rт конв(кож2-среда) = 0.68 К/Вт

Удельное тепловое сопротивление:

$$
R_T = \delta/(\lambda * S)
$$
 (7)

где  $\delta$  – толщина элемента конструкции стенки, через которую проходит тепловой поток, м;

 $\lambda$  – коэффициент теплопроводности материала стенки,  $Br/(M*K);$ 

 $S$  – площадь сечения, через которое распространяется тепловой поток,  $M^2$ .
Из справочной литературы возьмем коэффициенты теплопроводности [21]:

 $\lambda$ сталь = 45 Вт/(м\*К)

 $\lambda$ дюрал = 160 Вт/(м\*К)

 $\lambda$ T3MK = 0.05 BT/(M<sup>\*</sup>K)

 $\lambda$ возд = 0.023 Br/(м\*К)

 $\lambda$ медь = 259 Вт/(м\*К)

 $\lambda$ керамика = 20 Вт/(м\*К)

RT KOP =  $80*10^{-3}/259*5.5*10^{-3} = 0.256$  K/BT

 $R_{T}$  TT = 30\*10<sup>-3</sup>/259\*3.14\*10<sup>-3</sup> = 0.036 K/BT

 $RT \tau \tau = 9.5 * 10^{-3} / 259 * 3.6 * 10^{-3} = 0.01 \text{ K/B} \tau$ 

 $RT \theta = 4*10^{-3}/20*1.6*10^{-3} = 0.125 K/BT$ 

 $R_{\rm T}$  6 = 18.5\*10<sup>-3</sup>/259\*1.1\*10<sup>-3</sup> = 0.065 K/B<sub>T</sub>

RT KOX =  $7*10^{-3}/45*41*10^{-2} = 0.379$  K/BT

 $R$ т из = 0.05 К/Вт

 $Rcr = 1*10^{-3}/45*2*10^{-3} = 0.01$  K/BT

RT H.KOP =  $7*10^{-3}/160*8.5*10^{-3} = 0.005$  K/BT

 $R$ т возд = 0.027 К/Вт

Подставляем полученные значения в формулы:

 $R1 = 0.015 + 0.256 = 0.271$  K/BT

 $R2 = 0.002 + 0.036 + 0.002 + 0.01 + 0.05 + 0.125 + 0.05 + 0.065 + 0.003 + 0.379 +$  $0.68 = 1.783$  K/B<sub>T</sub>

Так как тепло распространяется симметрично и через те же элементы, то для ветки со второй тепловой трубой будут такие же значения.

$$
R3 = 1.783 \text{ K/Br}
$$

 $R4 = 0.05 + 0.01 + 0.17 + 0.023 + 0.005 + 0.027 + 0.076 + 0.68 = 1.041$ 

Таким образом, получаем:

$$
R5 = \frac{1}{\frac{1}{R2} + \frac{1}{R3} + \frac{1}{R4}} = 3.5 \text{ K/Br}
$$

 $Ro6III = R1 + R5 + Rkox = 0.271 + 3.5 + 0.379 = 4.15 K/BT$ 

обшее тепловое Зная сопротивление  $\overline{M}$ тепло, выделяемое нагревательными обмотками, установленные на гироскопе, и приводом гироскопа, можно сделать вывод о том, какой мощности должны быть обмотки, чтобы нагреть блок чувствительных элементов до температуры статирования.

Суммарное сопротивление обмоток, установленных на гироскопе равно 200 Ом. Напряжение 70 В.

$$
Po6M = U^2/R = 70^2/200 = 24.5 \text{ Br}
$$
 (8)

$$
Prup = 3.5 \text{ Br} \tag{9}
$$

Используя принцип электротепловой аналогии, получаем:

$$
R\tau \ o6u = \Delta t / P \tag{10}
$$

 $\Delta t = P * R$ T  $\text{o}6\text{III} = (P\text{o}6\text{M} + P\text{THp}) * R$ T  $\text{o}6\text{III} = (24.5 + 3.5) * 4.15 = 116.2 \text{ °C}$ .

Следовательно, при минимальной температуре внешней среды минус 40 °C, мощности обмоток 24.5 Вт и мощности гироскопа 3.5 Вт, будет 76.2 °C. В момент когда температура становится выше температуры статирования, необходимо отключить нагревательные обмотки.

#### 3. 2 Режим охлаждения

В режиме охлаждения элемент Пельтье включен как холодильник и в съеме замещается тепловым сопротивление, источником тока, тепловыми потоками за счет джоулевой теплоты.

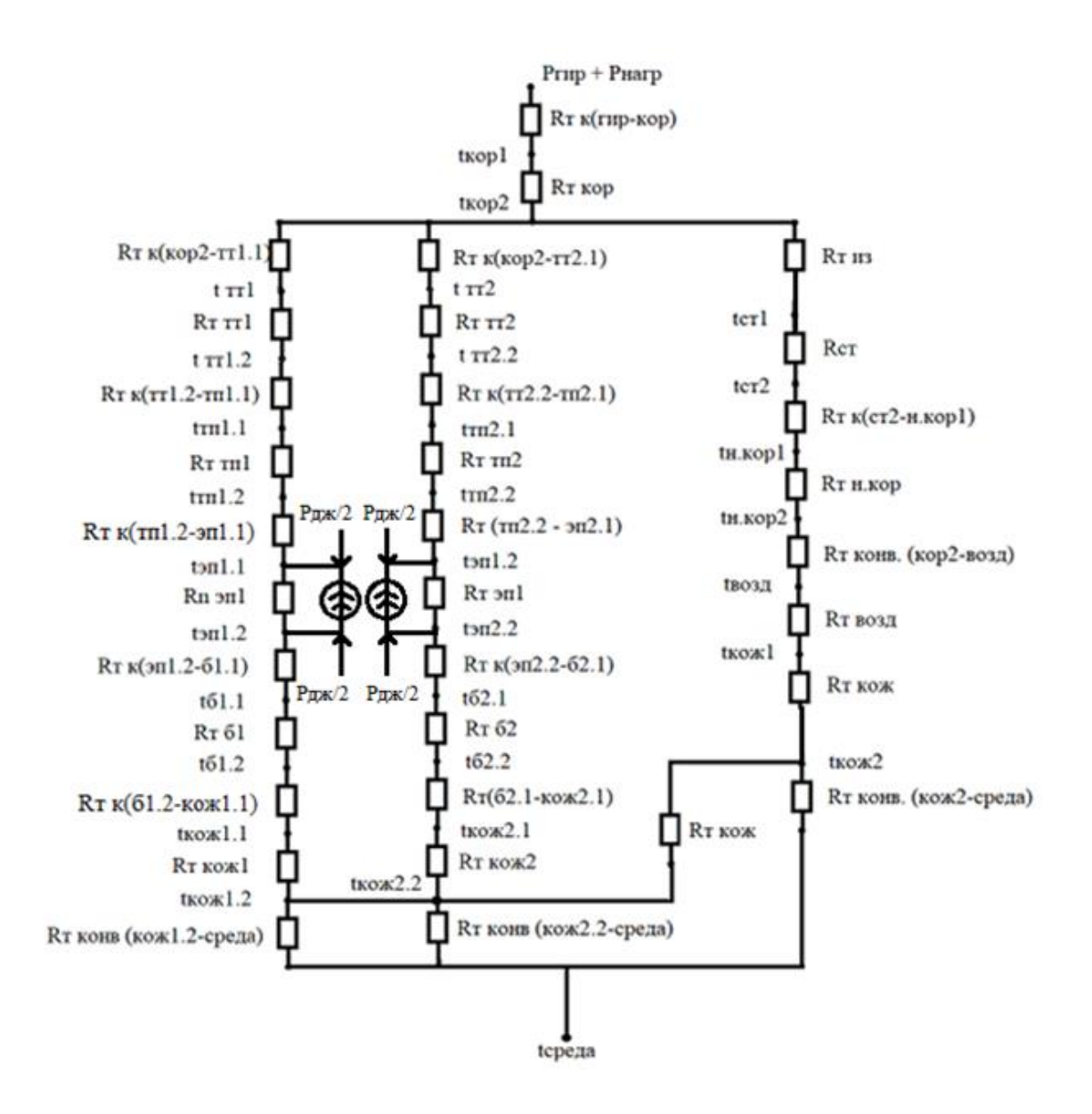

Рисунок 9 Тепловая схема для режима охлаждения

В соответствии с упрощениями схема будет иметь вид, представленный на рисунке 10.

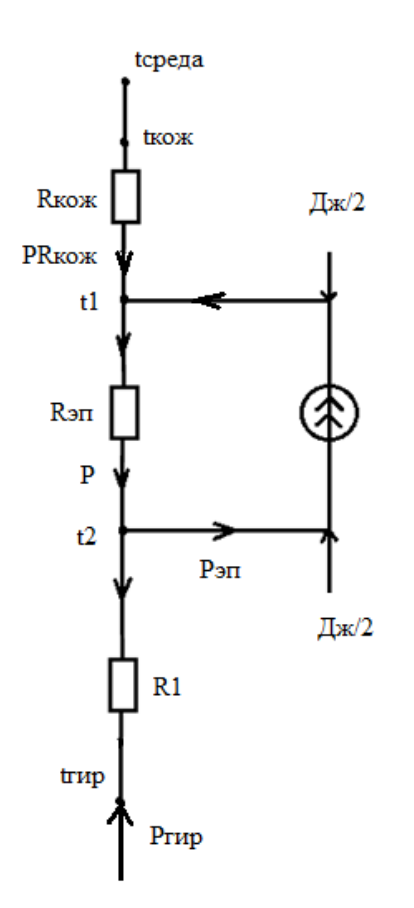

Рисунок 10 Схема замещения для режима охлаждения

Электрическое сопротивление R элемента Пельтье можно определить по закону Ома, подставив максимальные значения тока и напряжения, взятых из документации:

$$
R = U/I = 15.3/5.8 = 2.6 \text{ Om}
$$
\n(11)

Джоулева теплота, выделяющаяся на сопротивлении термоэлектрического элемента R, при протекании по нему электрического тока I, равна:

$$
P_{\text{H}} = I^2 * R = 5.8^2 * 2.6 = 88.74 \text{ Br}
$$
 (12)

Так как структура термоэлектрического элемента симметрична, то на каждой из его пластин будет выделяться теплота равная половине джоулевой теплоты:

$$
P_{\text{H/K}}/2 = 44.37 \text{ Br};
$$

Применяя электро–тепловую аналогию можно рассчитать тепловые потоки в системе.

За начальные условия возьмем максимальную температуру окружающей среды по техническому заданию и температуру гироскопа равную температуре статирования.

между

пластинами

tсреды = 120 °C; tгир = 75 °C;  $PR1 = Prup = 3.5 Br;$  $(t$ Fup – t2) = PR1\*R1 = 3.5\*0.271 = 0.95 K;  $t2 = trup - t2 = 75 - 0.95 = 74.05$  K; Максимальная разность температур термоэлектрического элемента равна 69 °С, следовательно t1 равно:  $t1 = t2 + 69 = 74.05 + 69 = 143.05$  K;  $P = (t1 - t2)/R$  $\theta = 69/0.125 = 552$  Br;

 $P_{\text{3H}} = P + PR1 + P_{\text{1H}}/2 = 552 + 3.5 + 44.37 = 599.87 \text{ Br}$ 

 $P_{KOX} = P_{3II} + P_{IJK}/2 - P = 599.87 + 3.5 - 552 = 51.37 B_{T}$ ;

 $(t1 - t \text{K} \cdot \text{K}) = P \text{K} \cdot \text{K} \cdot R \text{K} \cdot \text{K} = 51.37 \cdot 0.379 = 19.4 \text{ K};$ 

 $t$ ko $x = t1 - 19.4 = 143.05 - 19.4 = 123.65$  K;

Так как температура внешнего кожуха tкож > tсреды, то тепло из системы будет сбрасываться во внешнюю среду.

## 4 Конструирование термостатируемого узла

На основе примерной схемы системы, с помощью программы T-FLEX CAD 16 был разработан чертеж общего вида всей системы (приложение А).

## 4.1 Требования конструкции

Основным требованием к данной системе является обеспечение термостатирования узла чувствительных элементов в широком диапазоне температур окружающей среды.

Также система должна помещаться в цилиндр не более 100 мм.

Конструкция узла должна быть рассчитана на мелкосерийное производство.

### 4.2 Конструирование узла чувствительных элементов

В корпусе устанавливается гироскоп и фиксируется шестью сухариками, которые поджимаются винтами в корпус винтами М2, они служат для жесткого закрепления гироскопа в инклинометре. Для центровки гироскопа используется скользящая посадка. Контакт гироскопа и корпуса происходит по кольцу. Сам же сухарик упирается в корпус для предотвращения вылета.

Также для предотвращения саморазвинчивания, винты маркируются белой краской БМ ТУ29-02-859-78.

Далее корпус устанавливается в стальной стакан. Внутрь стакана заливается теплозащитный материал на основе кварцевых волокон (ТЗМ), который служит в качестве клея и изоляции. Излишки ТЗМ удаляются. Стакан крепится к несущему корпусу четырьмя винтами М2.

Концы тепловых труб входят в пазы на корпусе гироскопа, сверху накрываются накладкой и стягиваются тремя винтами М6 для обеспечения лучшего теплового контакта.

42

Другие концы тепловых труб закрепляются в пазах в теплопроводах, накрываются накладкой и закрепляются четырьмя винтами, для лучшего теплового контакта между тепловой трубой и теплопроводом. Между собой теплопроводы имеют четыре пружины, которые предназначены разжимать теплопроводы в стороны, чтобы обеспечить контакт элемента Пельтье и башмака.

Элемент Пельтье зажимается между теплопроводом и башмаком, находясь в специальных пазах, которые предусмотрены в них. Между теплопроводом и башмаком есть небольшой воздушный зазор, около 2 мм, а также они скрепляются четырьмя винтами из титана ВТ-5, чтобы исключить возможность передачи тепла через контакт «теплопровод-башмак».

Башмак, через окно в несущем корпусе, соприкасается с внутренней части кожуха. По форме башмак выполнен повторяющий форму цилиндра, чтобы обеспечить больший контакт с внутренней частью поверхности.

## 4.3 Описание конструкции

 Корпус выполняется из бронзы БрК4. Данный материал был выбран исходя из близости значения температурного коэффициента линейного расширения (ТКЛР) с ТКЛР материала корпуса для крепления гироскопа, так как они находятся в непосредственном контакте. Важным моментом является необходимость обеспечения перпендикулярности осей гироскопа и акселерометров, для этого отверстия под акселерометры и гироскоп вытачиваются не снимая корпус со станка.

Для того чтобы еще больше улучшить тепловой контакт между башмаком и внутренней частью кожуха, внешняя сторона башмака обрабатываются с помощью технологии тонкого точения. Только данный способ обработки может значительно повысить качество поверхности башмака.

Монтаж ведется проводом МГШВ с сечением 0.11 мм² и МГШВЭ с сечением 2х0.1 мм²

43

Паять припоем ПОС 40 ГОСТ 21931-76. Он более устойчив к перепадам температуры. Так, например, ПОС 61 при резком изменении температур может разрушится, так называемый эффект «оловянной чумы».

5 Финансовый менеджмент, ресурсоэффективность и ресурсосбережение

5.1 Оценка коммерческого потенциала и перспективности проведения научных исследований с позиции ресурсоэффективности и ресурсосбережения

## 5.1.1 Потенциальные потребители результатов исследования

Для анализа потребителей результатов исследования необходимо рассмотреть целевой рынок и провести его сегментирование.

Прежде, чем проводить сегментирование рынка, необходимо выделить критерии, согласно которым будет составлена карта рынка. В качестве таких критериев, можно рассматривать месторасположение производства – отечественное и зарубежное; отрасль применения – военная, бытовая, промышленная, авиационная; вид выпускаемой продукции – системы термостатирования; размер – крупный, средний, мелкий.

В качестве двух наиболее важных критериев целесообразно выделить наиболее значимые для рынка данного продукта: месторасположение производства и область применения систем термостатирования. Результаты построения карты сегментирования рынка представлены в таблице 5.1. Таблица 5.1 – Результаты построения карты сегметирования рынка

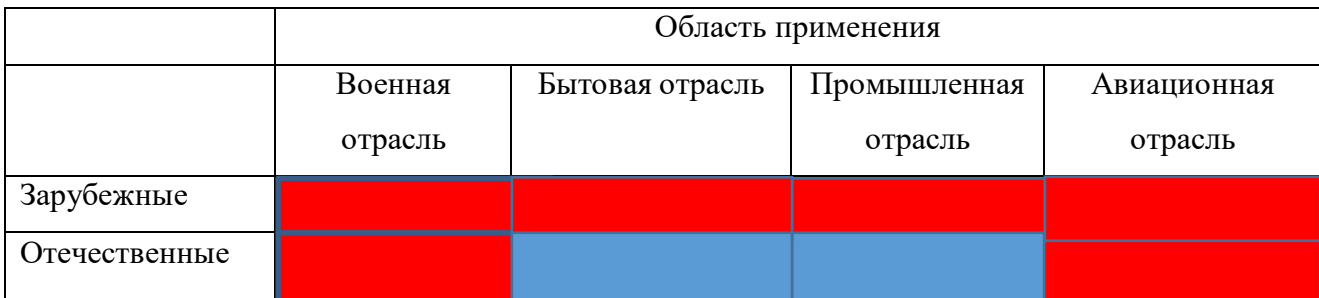

- Низкая конкуренция  $\|$  - Высокая конкуренция Исходя из полученных значений таблицы выше, можно увидеть, в каких нишах в России уровень конкуренции низок. Таким образом, разработка ориентирована на производственную сферу применения.

## 5.1.2 SWOT-анализ

SWOT – Strengths (сильные стороны), Weaknesses (слабые стороны), Opportunities (возможности), Threats (угрозы) – представляет собой комплексный анализ научно-исследовательской разработки для исследования ее внешней и внутренней среды.

Он проводится в несколько этапов.

Первый – заключается в описании сильных и слабых сторон проекта, а также в выявлении возможностей и угроз для реализации разработки.

## **Сильные стороны:**

– Возможность сброса тепла навстречу градиенту;

– Расширенный рабочий диапазон температур окружающей среды;

– Расчет тепловых сопротивлений с помощью электротепловой аналогии;

– Возможность использования отечественных технологий производства.

## **Слабые стороны:**

– Отсутствие прототипа разработки;

– Отсутствие анализа систем термостатирования основанных на иных физических принципах;

#### **Возможности:**

– Использование инновационной структуры ТПУ;

– Привлечение инвесторов с помощью различных платформ;

– Государственное финансирование разработки;

– Увеличение спроса, за счет привлечения новых рынков;

– Использование отечественных производственных предприятий.

## Угрозы:

- Повышенная конкуренция;

– Отсутствие спроса в связи с небольшим количеством производственных предприятий. обладают необходимыми которые технологиями ЛЛЯ производства;

- Отсутствие интереса инвесторов, в том числе государства;

Все вышеперечисленные особенности, позволяют наглядно увидеть преимущества и недостатки проекта. Оценить возможные риски проекта. Далее переходим к осуществлению второго этапа.

Второй этап позволяет выявить соответствия сильных и слабых сторон научно-исследовательской разработки внешним условиям окружающей среды. Исходя из полученных соответствий или несоответствий можно выявить степень необходимости проведения стратегических изменений.

На данном этапе была построены интерактивные матрицы проекта (таблицы 5.2-5.5), которые помогают разобраться с различными комбинациями взаимосвязей областей матрицы SWOT. Каждый фактор помечается либо знаком «+» (сильное соответствие сильных сторон возможностям), либо знаком «-» (слабое соответствие); «0» - если есть сомнения в том, что поставить «+» или «- $\mathcal{D}$ .

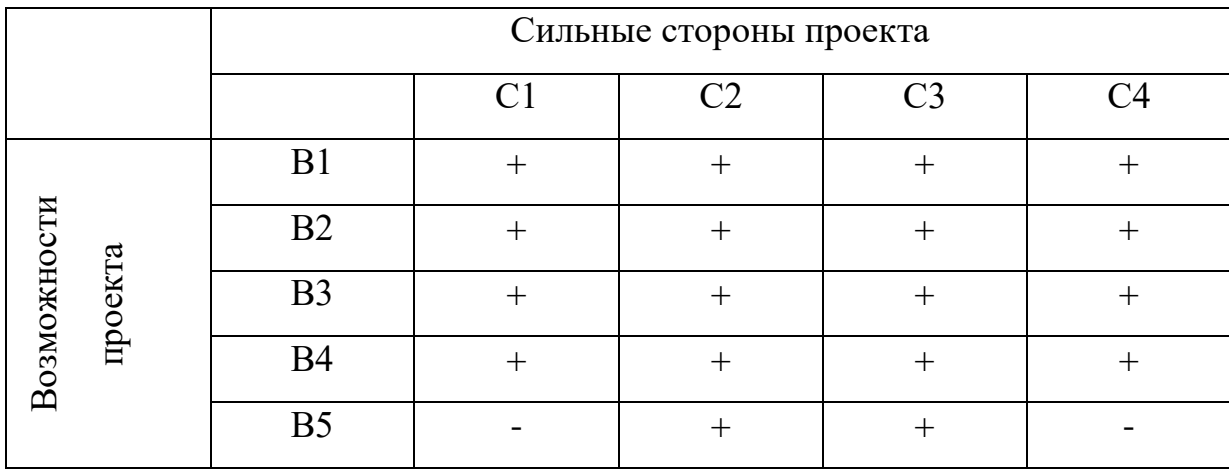

Таблица 5.2 – Интерактивная матрица проекта сильных сторон и возможностей

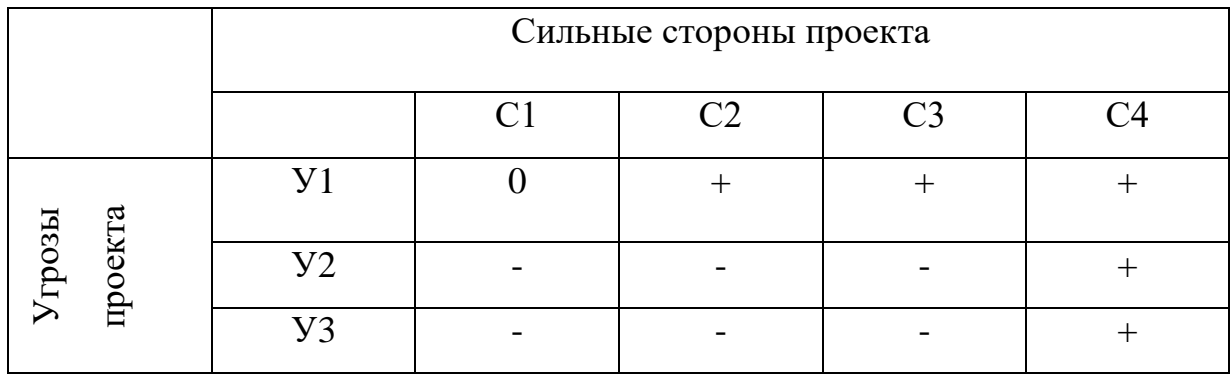

Таблица 5.3 – Интерактивная матрица проекта сильных сторон и угроз

Таблица 5.4 – Интерактивная матрица проекта слабых сторон и возможностей

|             |         | Слабые стороны проекта |                 |                   |  |  |  |  |  |  |
|-------------|---------|------------------------|-----------------|-------------------|--|--|--|--|--|--|
|             |         |                        | C <sub>J1</sub> | C <sub>II</sub> 2 |  |  |  |  |  |  |
|             | проекта | B <sub>1</sub>         | $\,+\,$         |                   |  |  |  |  |  |  |
|             |         | B2                     |                 |                   |  |  |  |  |  |  |
|             |         | B <sub>3</sub>         | $^+$            |                   |  |  |  |  |  |  |
| Возможности |         | <b>B4</b>              | $^{+}$          |                   |  |  |  |  |  |  |
|             |         | B <sub>5</sub>         |                 |                   |  |  |  |  |  |  |

Таблица 5.5 – Интерактивная матрица проекта слабых сторон и угроз

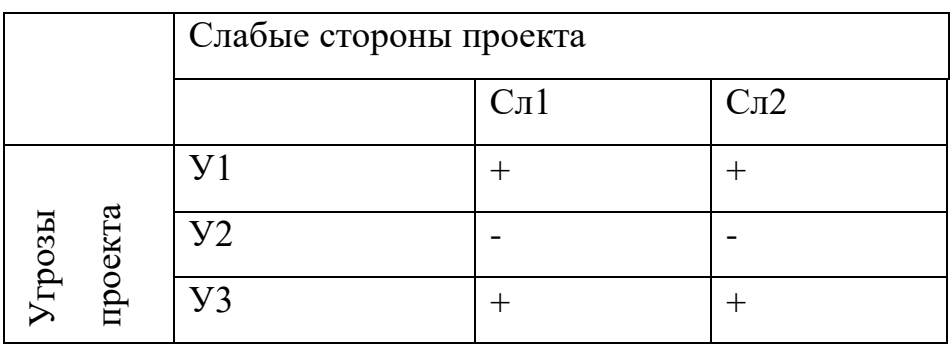

На третьем этапе, составляется таблица SWOT анализа (таблица 1.6), состоящая из данных, которые были получены на 1 и 2 этапе.

Таблица 5.6 – SWOT анализ

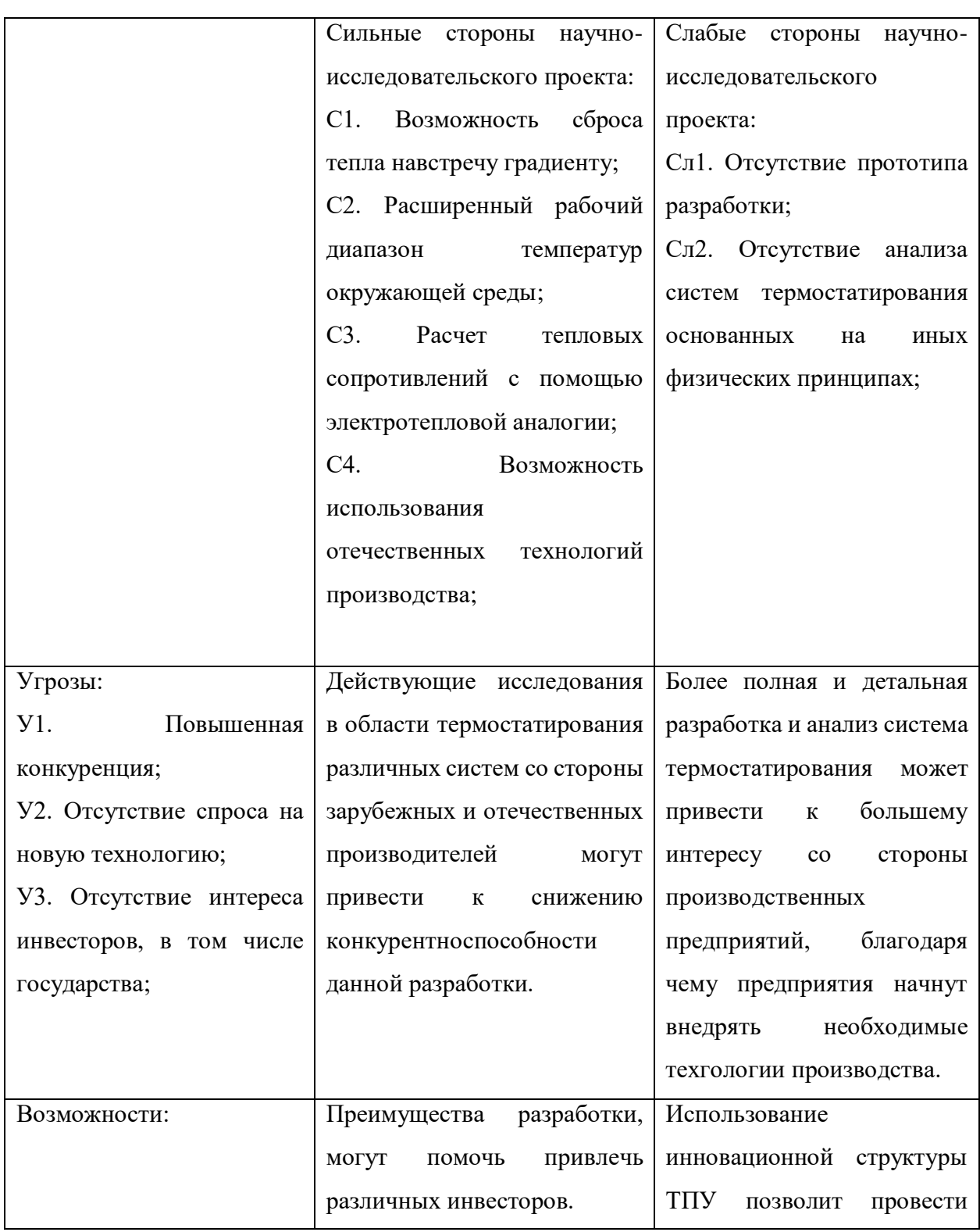

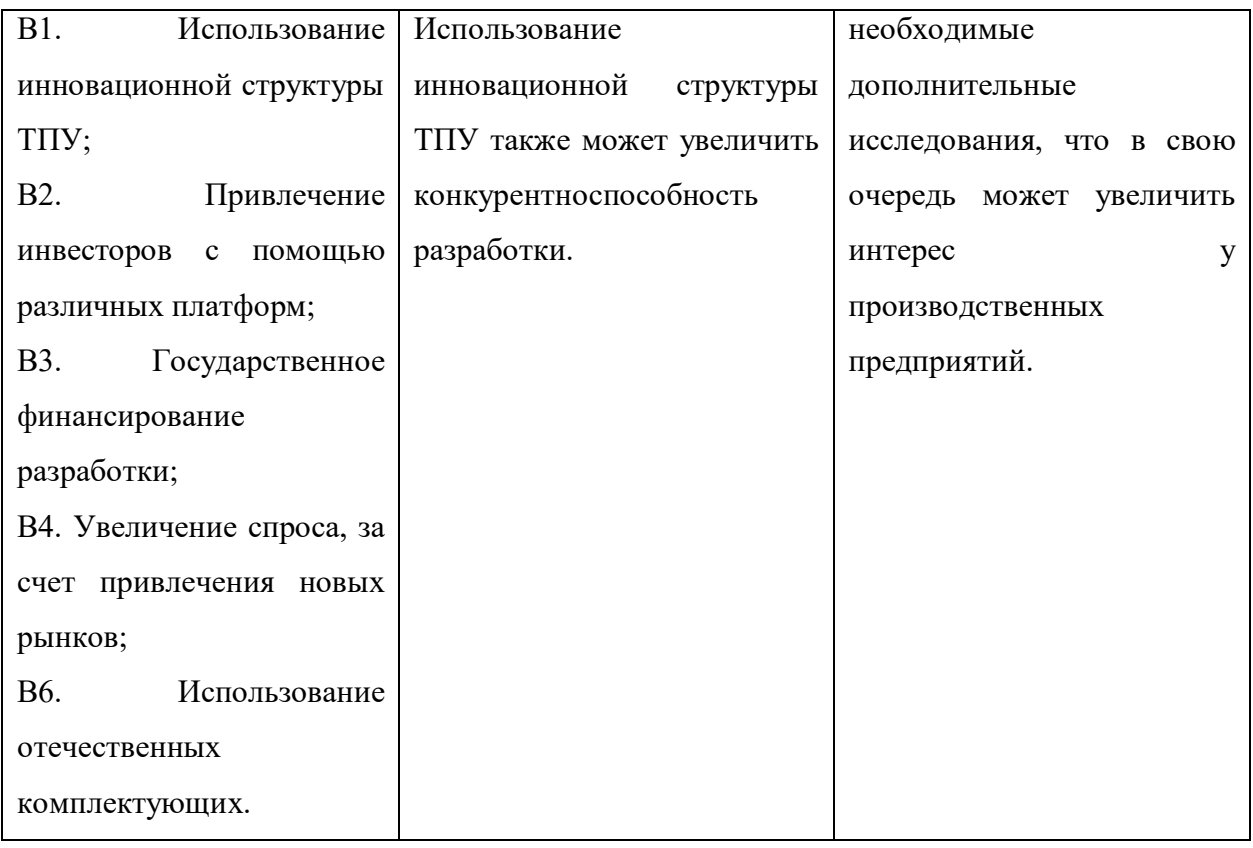

Результаты SWOT-анализа наглядно показывают сильные и слабые стороны научно-исследовательской работы, а также ее возможности и угрозы. Полученные данные позволяют найти пути улучшения разработки,

Таким образом, согласно SWOT-анализу можно наглядно увидеть, какие сильные и слабые стороны имеет научно-исследовательская работа, а также ее возможности и угрозы. Исходя из полученных данных, можно разработать варианты улучшения разработки, тем самым сделав ее более привлекательной на рынке.

5.2 Планирование научно-исследовательских работ

5.2.1 Структура работ в рамках научного исследования

Для выполнения работы необходимо осуществлять ее планирование. Оно происходит в следующем порядке:

определение структуры работ в рамках научного исследования;

определение участников каждой работы;

установление продолжительности работ;

построение графика проведения научных исследований.

Определение структуры работ необходимо для правильного планирования, финансирования и определения трудоемкости выполнения НИР. Для этого необходимо разбить ее на этапы. Этап – это часть работы, имеющая самостоятельное значение и являющаяся объектом планирования и финансирования.

Данную НИР можно разделить на следующие этапы: а) Разработка технического задания; б) Выбора направления исследования; в) Теоретические и экспериментальные исследования; г) Обобщение и оценка результатов; д) Оформление отчета НИР.

В работе принимали участие 2 человека: научный руководитель (НР) и инженер (И). Трудоемкость выполнения НИР оценивается экспертным путем в человеко-днях и носит вероятностный характер, т.к. зависит от множества трудно учитываемых факторов. Разделим выполнение дипломной работы на этапы, представленные в таблице 5.7.

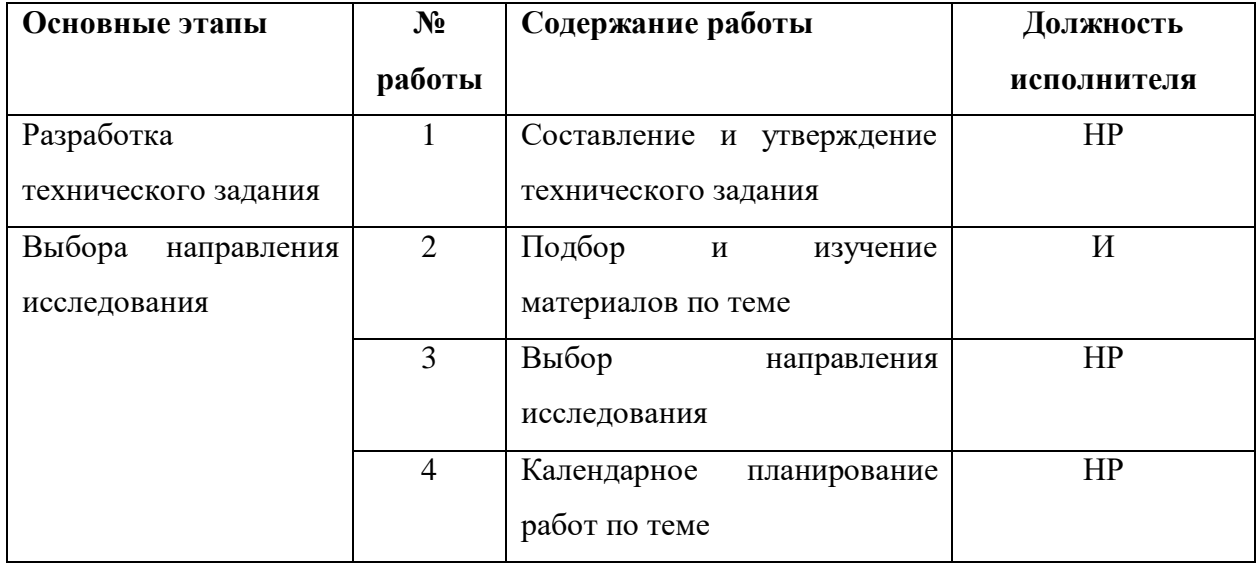

Таблица 5.7 – перечень этапов, работ и распределение исполнителей

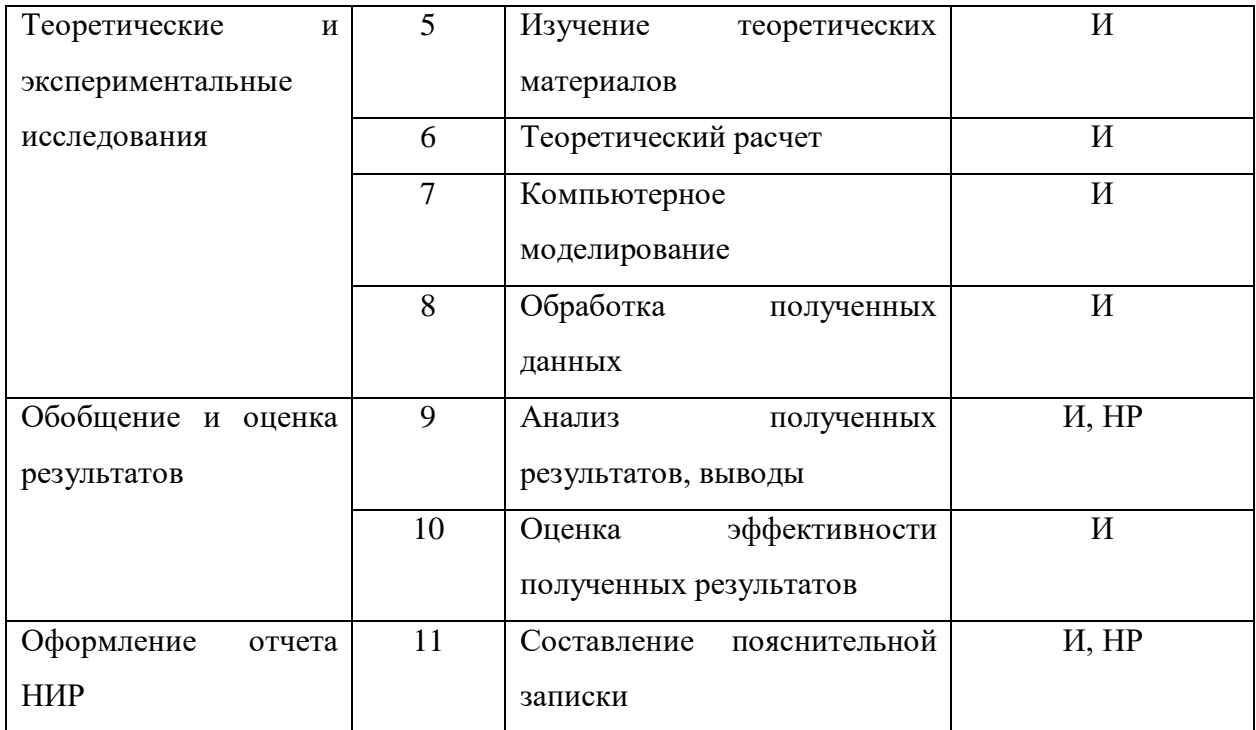

# 5.2.2. Определение трудоемкости выполнения работ

Трудовые затраты в большинстве случаях образуют основную часть стоимости разработки, поэтому важным моментом является определение трудоемкости работ каждого из участников научного исследования.

Трудоемкость выполнения научного исследования оценивается экспертным путем в человеко-днях и носит вероятностный характер, т.к. зависит от множества трудно учитываемых факторов. Для определения ожидаемого (среднего) значения трудоемкости  $t_{\text{ox}i}$  используется следующая формула:

$$
t_{\text{ox}i} = \frac{3 \cdot t_{\text{min}} \quad i + 2 \cdot t_{\text{min}} \quad i}{5} \tag{13}
$$

где  $t_{\text{ox}i}$  – ожидаемая трудоемкость выполнения *i*-ой работы, чел.-дн.;  $t_{\text{min}}$   $i$  – минимально возможная трудоемкость выполнения заданной *i*-ой работы (оптимистическая оценка: в предположении наиболее благоприятного стечения обстоятельств), чел.-дн.;  $t_{\text{max}}$   $i$  – максимально возможная

трудоемкость выполнения заданной *i*- ой работы (пессимистическая оценка: в предположении наиболее неблагоприятного стечения обстоятельств), чел.-дн. Рассчитаем значение ожидаемой трудоёмкости работы:

Для установления продолжительности работы в рабочих днях используем формулу:

$$
T_{pt} = \frac{t_{\text{ox }i}}{\mathbf{q}_i} \tag{14}
$$

где  $T_{pi}$  – продолжительность одной работы, раб. дн.;

 $t_{\text{ow }i}$  – ожидаемая трудоемкость выполнения одной работы, чел.-дн.;

 $\Psi_i$  – численность исполнителей, выполняющих одновременно одну и туже работу на данном этапе, чел.

## 5.2.3. Разработка графика проведения научного исследования

При выполнении дипломных работ студенты в основном становятся участниками сравнительно небольших по объему научных тем. Поэтому наиболее удобным и наглядным является построение ленточного графика проведения научных работ в форме диаграммы Ганта.

Диаграмма Ганта – горизонтальный ленточный график, на котором работы по теме представляются протяженными во времени отрезками, характеризующимися датами начала и окончания выполнения данных работ. Для удобства построения графика, длительность каждого из этапов работ из рабочих дней следует перевести в календарные дни. Для этого необходимо воспользоваться следующей формулой:

$$
T_{ki} = T_{pi} \cdot k_{\text{KaJ}} \tag{15}
$$

где  $T_{ki}$ — продолжительность выполнения i-й работы в календарных днях;  $T_{ni}$  продолжительность выполнения i-й работы в рабочих днях;

 $k_{\text{Kan}}$ – коэффициент календарности.

Коэффициент календарности определяется по следующей формуле:

$$
k_{\text{kaJ}} = \frac{T_{\text{kaJ}}}{T_{\text{kaJ}} - T_{\text{bB}} - T_{\text{np}}}
$$
(16)

где  $T_{\text{kan}} = 365 - \text{k}$ оличество календарных дней в году;

 $T_{\text{BbIX}} = 52$ - количество выходных дней в году;

 $T_{\text{np}} = 14 - \kappa$ оличество праздничных дней в году.

$$
k_{\text{kaJ}} = \frac{365}{365 - 52 - 14} = 1.22\tag{17}
$$

Рассчитанные значения в календарных днях по каждой работе  $T_{ki}$ округляем до целого числа. Все рассчитанные значения сводим в таблицу 5.8.

Таблица 5.8 - Временные показатели проведения научного исследования

|                              | Испол<br>нитель           | Трудоемкость    |                |                | Длительность работ (дн.) |                |                |                |
|------------------------------|---------------------------|-----------------|----------------|----------------|--------------------------|----------------|----------------|----------------|
| Название работы              |                           | работ (чел-дни) |                |                | $T_{\mathrm{p}_i}$       |                | $T_{\kappa_i}$ |                |
|                              |                           | $t_{\min i}$    | $t_{\max i}$   | $t_{\rm{ox}i}$ | HP                       | И              | HP             | И              |
| Составление и утверждение    | HP                        | $\overline{2}$  | $\overline{4}$ | 2.8            | 2.8                      |                | 3.4            |                |
| технического задания         |                           |                 |                |                |                          |                |                |                |
| Подбор и изучение материалов | И                         | 14              | 20             | 16.4           | 16.4                     | 16.4           | 20             | 20             |
| по тематике                  |                           |                 |                |                |                          |                |                |                |
| Календарное планирование     | HP                        | $\mathbf{1}$    | 3              | 2.2            | 2.2                      | $\overline{a}$ | 2.7            |                |
| работ по теме                |                           |                 |                |                |                          |                |                |                |
| Теоретический расчет         | $\boldsymbol{M}$          | 25              | 35             | 29             |                          | 29             |                | 35.4           |
| Обработка полученных         | $\boldsymbol{\mathit{H}}$ | 3               | 5              | 3.8            |                          | 3.8            |                | 4.6            |
| данных                       |                           |                 |                |                |                          |                |                |                |
| Разработка сборочного        | $\boldsymbol{\mathit{H}}$ | 10              | 15             | 12             |                          | 12             |                | 14.7           |
| чертежа                      |                           |                 |                |                |                          |                |                |                |
| Анализ полученных            | HP, H                     | 3               | 5              | 3.8            | 1.6                      | 1.6            | $\overline{2}$ | $\overline{2}$ |
| результатов, вывод           |                           |                 |                |                |                          |                |                |                |
| Оформление расчетно-         | И                         | $\overline{2}$  | 5              | 3.2            |                          | 3.2            | $\overline{a}$ | 3.96           |
| пояснительной записки        |                           |                 |                |                |                          |                |                |                |
| Оформление материала         | HP, H                     | $\overline{2}$  | $\overline{4}$ | 2.8            | 1.4                      | 1.4            | 1.36           | 1.36           |

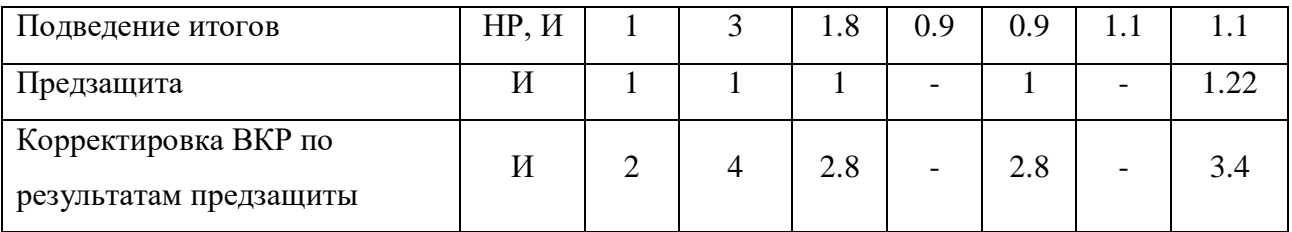

5.2.4 Построение графика работ

Диаграмма Ганта – горизонтальный ленточный график, на котором работы по теме представляются протяженными по времени отрезками, характеризующимися датами начала и окончания выполнения данных работ.

На основе таблицы 6 строится календарный план-график. График строится для максимального по длительности исполнения работ в рамках научно-исследовательского проекта на основе таблицы 2.8 с разбивкой по месяцам и декадам (10 дней) за период времени дипломирования. При этом работы на графике следует выделить различной штриховкой в зависимости от исполнителей, ответственных за ту или иную работу.

Таблица – 5.9 Календарный план-график проведения ВКР по теме «Разработка электродных структур микромеханических сенсоров»

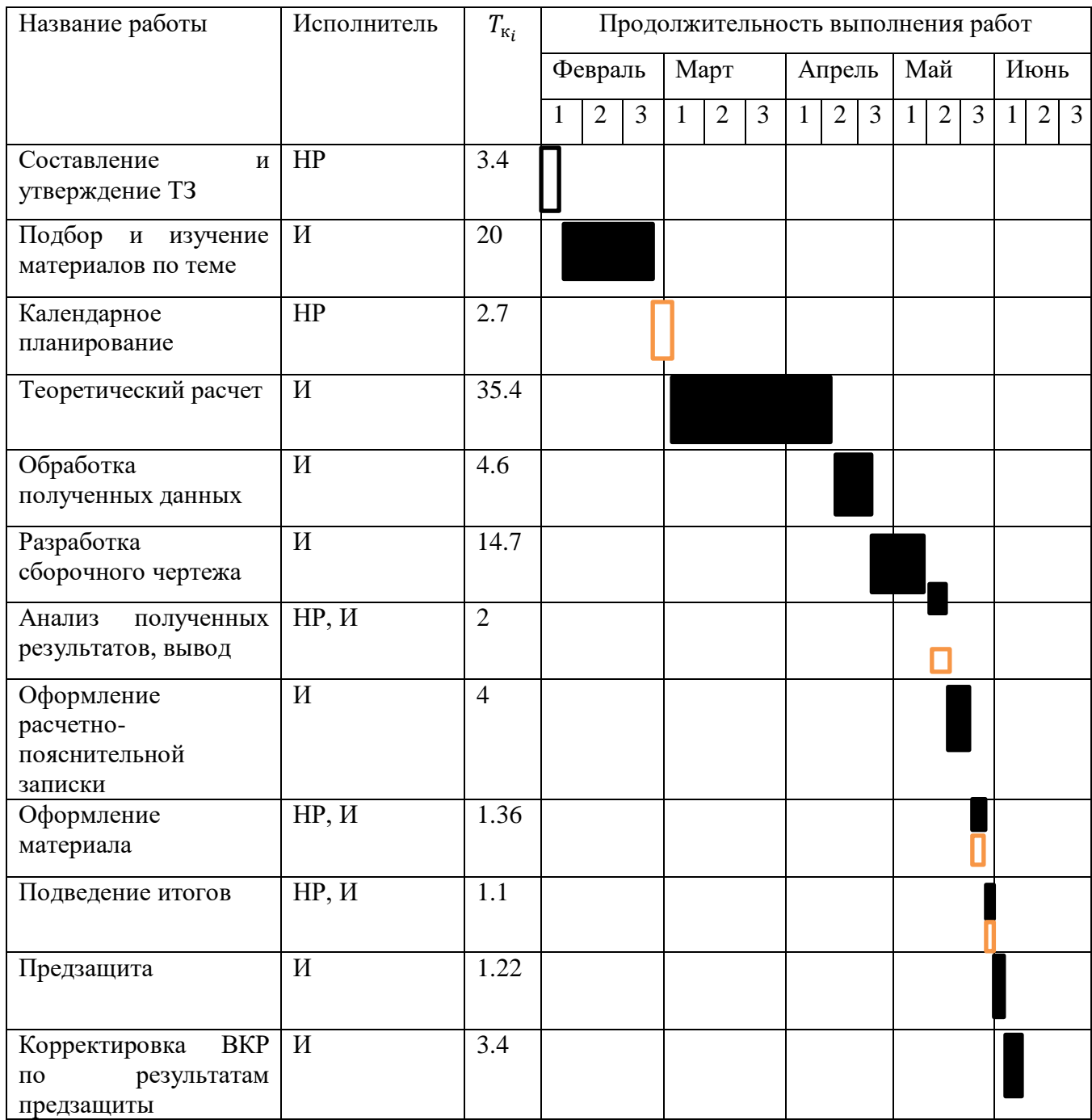

## 5.3 Бюджет научно-технического исследования (НИР)

# 5.3.1 Расчет материальных затрат НИР

В ходе расчета материальных затрат НИР, учитывается стоимость всех материалов, используемых для реализации комплекса работ. В стоимость материальных затрат входят:

- Сырье и материалы
- Канцелярские принадлежности
- Покупные материалы

Расчет материальных затрат осуществляется по следующей формуле:

$$
3_{M} = (1 + k_{T}) \cdot \sum_{i=1}^{m} \mathcal{L}_{i} \cdot N_{\text{pacxi}}
$$
 (18)

где  $m$  – количество видов материальных ресурсов, потребляемых при выполнении диплома;

 $N_{\text{max}i}$  – количество материальных ресурсов, планируемых к использованию при выполнении диплома (шт., кг, м и т.д.);

 $\rm H_i$  – цена приобретенной единицы i-го вида (руб./шт., руб./кг, руб./м и т.д.);

 $k_{\rm r}$  – коэффициент, учитывающий транспортно-заготовительные расходы.

Транспортные расходы принимаются в пределах 15-25% от стоимости материалов.

Материальные затраты необходимые для данной разработки занесем в таблицу (таблица 5.10).

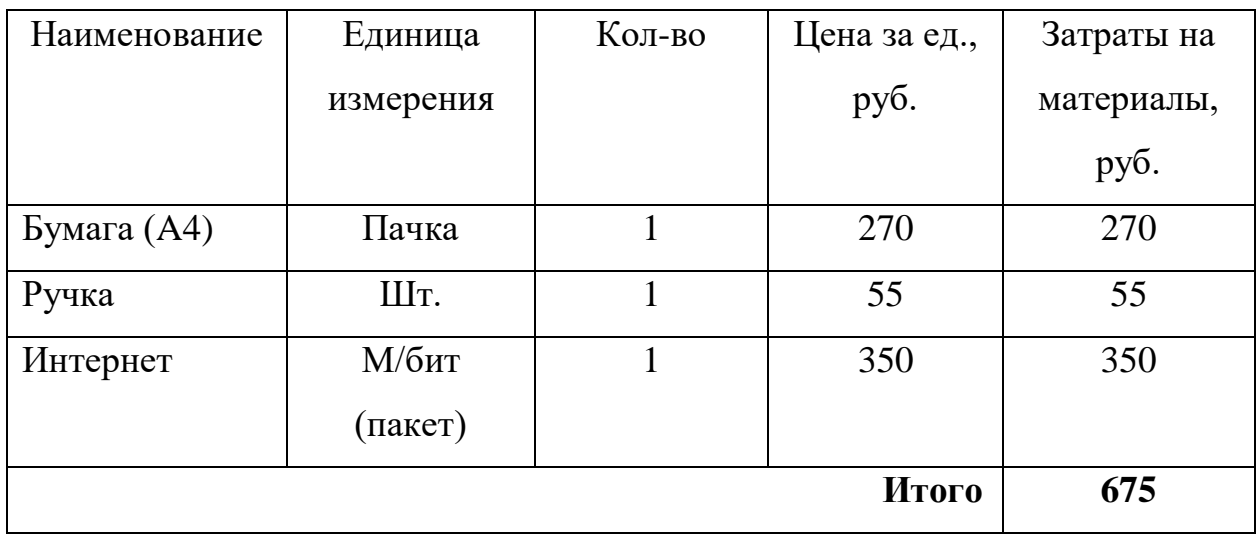

Таблица 5.10 – Материальные затраты необходимые для разработки

Из затрат на материальные ресурсы, включаемых в себестоимость продукции, исключается стоимость возвратных отходов.

5.3.2 Расчет затрат на специальное оборудование для научных работ

Все расчеты по приобретению спецоборудования и оборудования, имеющегося в организации сводятся в таблице 5.11.

Таблица 5.11 – Расчет бюджета затрат на приобретение спецоборудования для научных работ

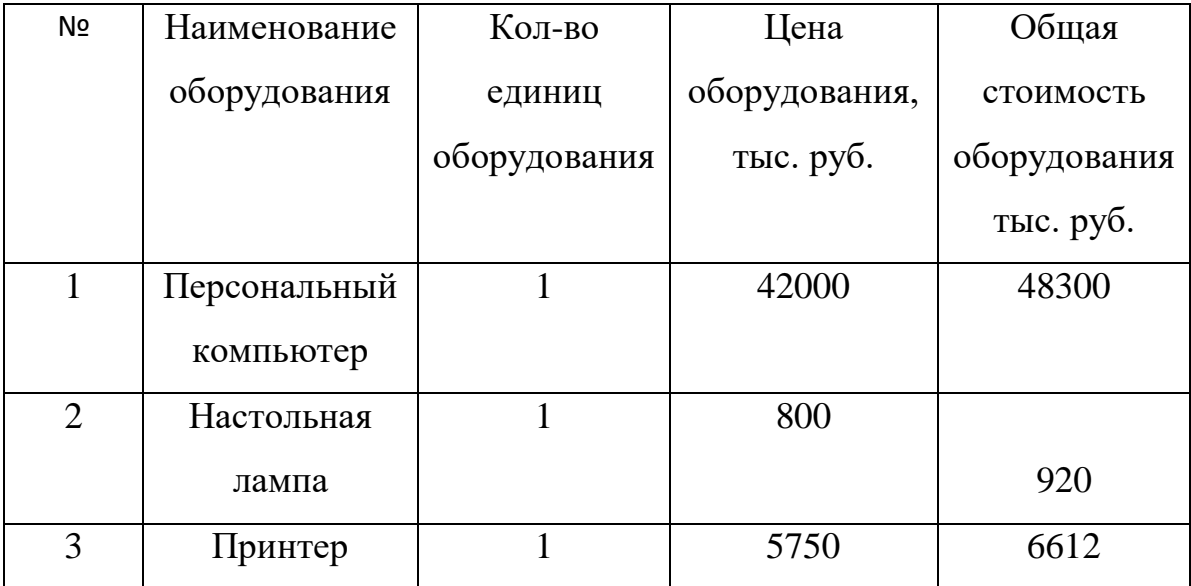

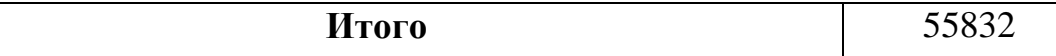

5.3.3 Заработная плата исполнителей темы

В данной статье рассчитывается основная и дополнительная заработная плата инженерно-технических и научных работников, которые непосредственно заняты выполнением данного проекта. Заработная плата складывается из основной и дополнительной, и рассчитывается по формуле:

$$
3_{3\pi} = 3_{0\text{CH}} + 3_{\text{AOD}} \tag{19}
$$

где З<sub>осн</sub> – основная заработная плата (руб.);

 $B_{\text{non}}$  – дополнительная заработная плата (руб.);

Сначала рассчитаем основную заработную плату по формуле:

$$
3_{\text{oCH}} = 3_{\text{AH}} \cdot T_{\text{p}} \tag{20}
$$

где З<sub>осн</sub> – основная заработная плата (руб.);

Здн − среднедневная заработная плата работника;

 $T_{\rm p}$  – продолжительность работ, выполняемая работником.

Средняя заработная плата рассчитывается по формуле:

$$
3_{\mu} = \frac{3_{\mu} \cdot M}{F_{\mu}} \tag{21}
$$

где З<sub>м</sub> −месячный должностной оклад работника(руб.);

М −количество месяцев работы без отпуска в течение года;

 $F_{\text{A}}$  −действительный годовой фонд рабочего времени (Таблица 11).

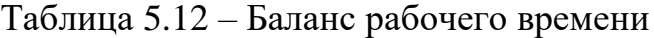

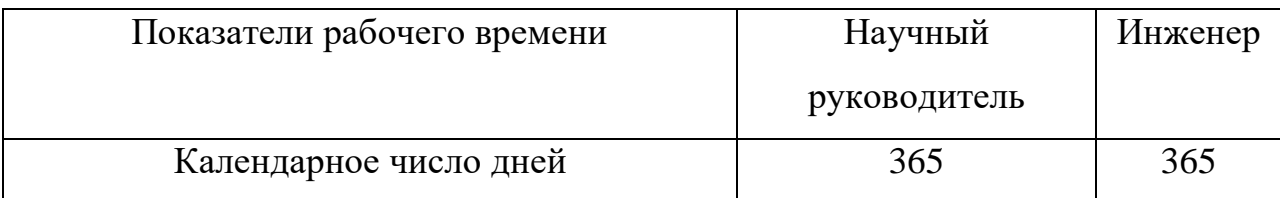

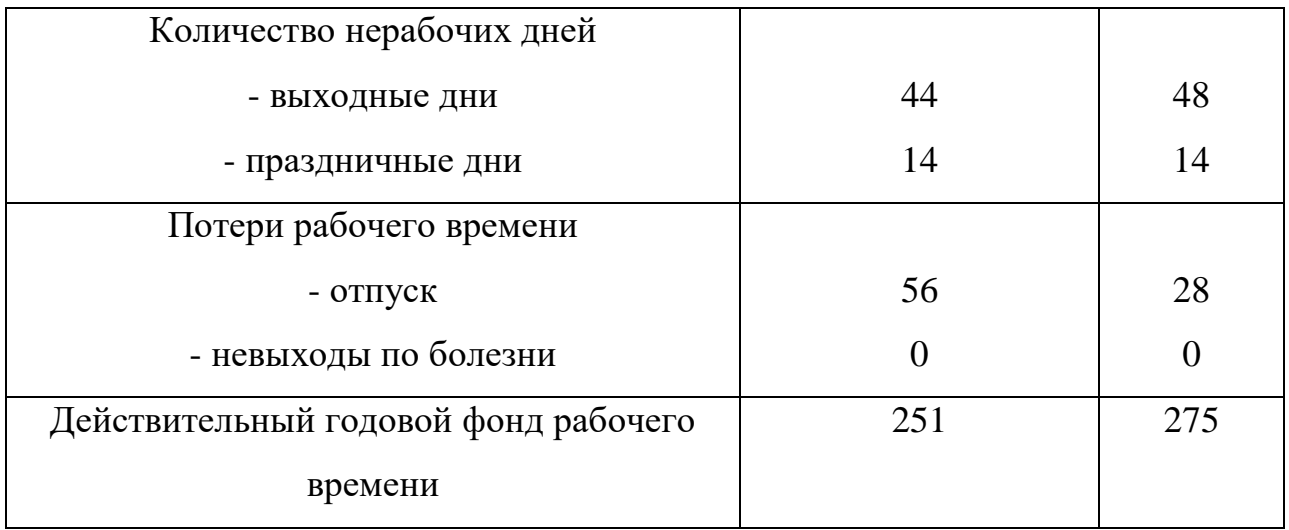

Месячный должностной оклад работника рассчитывается исходя из следующей формулы:

$$
3_{\mathrm{M}} = 3_{\mathrm{TC}} \cdot (1 + k_{\mathrm{np}} + k_{\mathrm{A}}) \cdot k_{p} \tag{22}
$$

Зтс−заработная плата по тарифной ставке (руб.);

 $k_{\text{np}}$ -премиальный коэффициент, равный 0,3;

д−коэффициент доплат и надбавок (0,2-0,5);

 $k_p$ – районный коэффициент 1,3 (для г. Томска).

Таблица 5.13 – Затраты на основную заработную плату

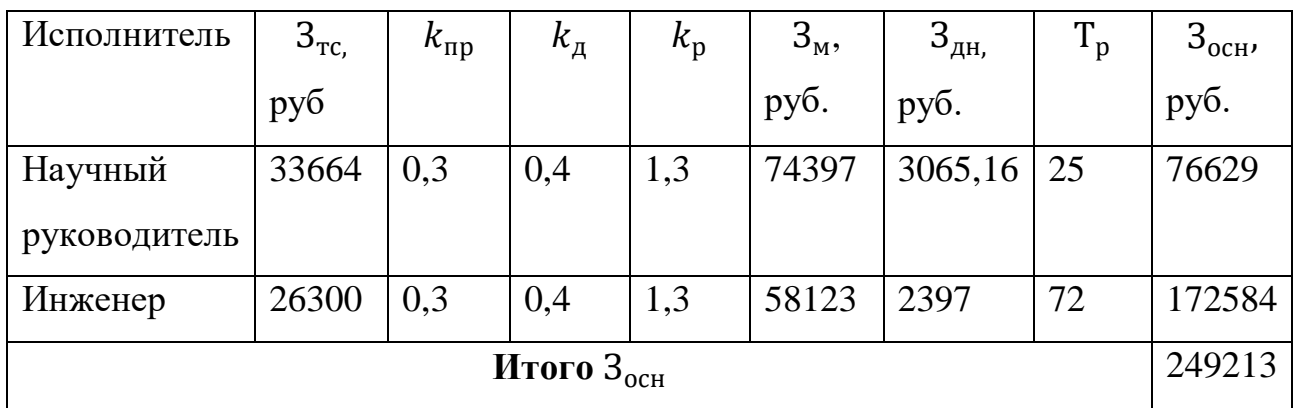

### 5.3.4 Дополнительная заработная плата исполнителей темы

Дополнительная заработная плата является доплатой, учитывающая условия труда, отличные от нормальных, а также выплаты, связанные с обеспечением гарантий и компенсаций. Величина дополнительной заработной платы определяется Трудовым кодексом РФ.

Расчет дополнительной заработной платы ведется по следующей формуле:

$$
3_{\text{qon}} = k_{\text{qon}} * 3_{\text{och}} \tag{23}
$$

 $k_{\text{non}}$  – коэффициент дополнительной заработной платы (на стадии проектирования принимается равным  $0.12 - 0.15$ ).

$$
3_{A0H\ p yK} = 76629 \cdot 0,15 = 11494 \ py6.
$$
  
\n
$$
3_{A0H\ cr} = 172584 \cdot 0,15 = 25888 \ py6.
$$
  
\n
$$
3_{A0H} = 11494 + 25888 = 37382 \ py6
$$

5.3.5 Отчисления во внебюджетные фонды (страховые отчисления)

В данном разделе будут рассчитаны отчисления во внебюджетные фонды, согласно законодательства РФ являются обязательными, а именно отчисления органам государственного социального страхования (ФСС), пенсионного фонда (ПФ) и медицинского страхования (ФФОМС).

Величина отчислений во внебюджетные фонды определяется исходя из следующей формулы:

$$
3_{\text{bHe6}} = k_{\text{bHe6}} \cdot (3_{\text{och}} + 3_{\text{qon}}) \tag{13}
$$

где  $k_{\text{RHS}}$  – коэффициент отчислений во внебюджетные фонды.

На 2017г. согласно пункту 1 ст. 58 федерального закона №212-ФЗ размер страховых взносов образовательных учреждений составляет 27.1% Отчисления во внебюджетные фонды представим в таблице 8.

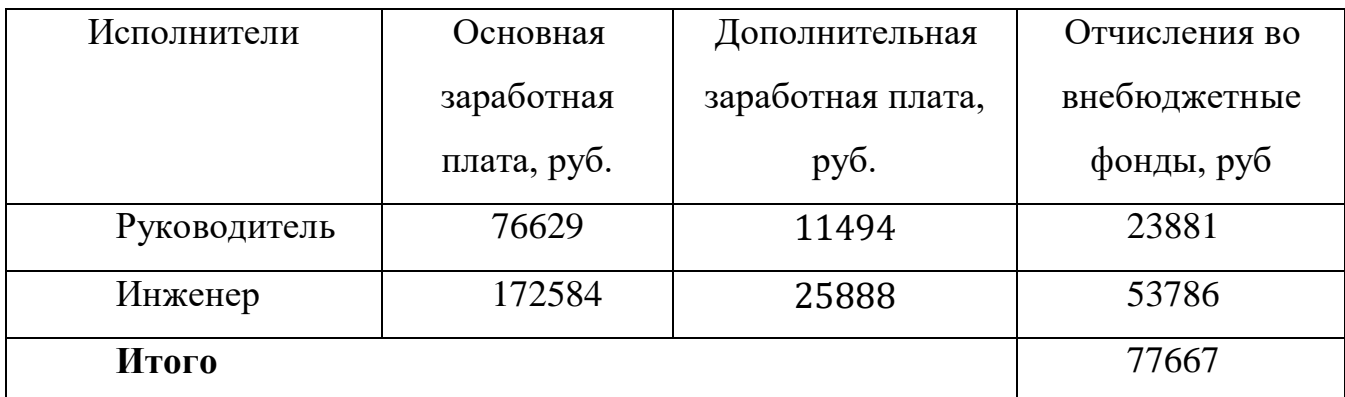

Таблица 5.14 – Отчисления во внебюджетные фонды

## 5.3.6 Накладные расходы

Накладные расходы учитывают прочие затраты организации, не попавшие в предыдущие статьи расходов: печать и ксерокопирование материалов исследования, оплата услуг связи, электроэнергии, почтовый и телеграфный расходы и т.д. Их величина определяется по следующей формуле:

 $B_{\text{HAKM}} = (\text{Cymma crareM } 1 \div 5) \cdot k_{\text{m}}$ , (24) где  $k_{\text{np}}$  – коэффициент, учитывающий накладные расходы. Величину коэффициента накладных расходов в размере 16%.

 $3_{\text{HAKB}} = (675 + 76 + 249213 + 37382 + 77667) \cdot 0.16 = 58402 \text{ p}$ 

5.3.7 Формирование бюджета затрат научно-исследовательского проекта

Определим бюджет затрат на научно-исследовательский проект путем суммирования предыдущих статей, и получим общую себестоимость, которую занесем в таблицу 15.

Таблица 5.15 – Общие расходы

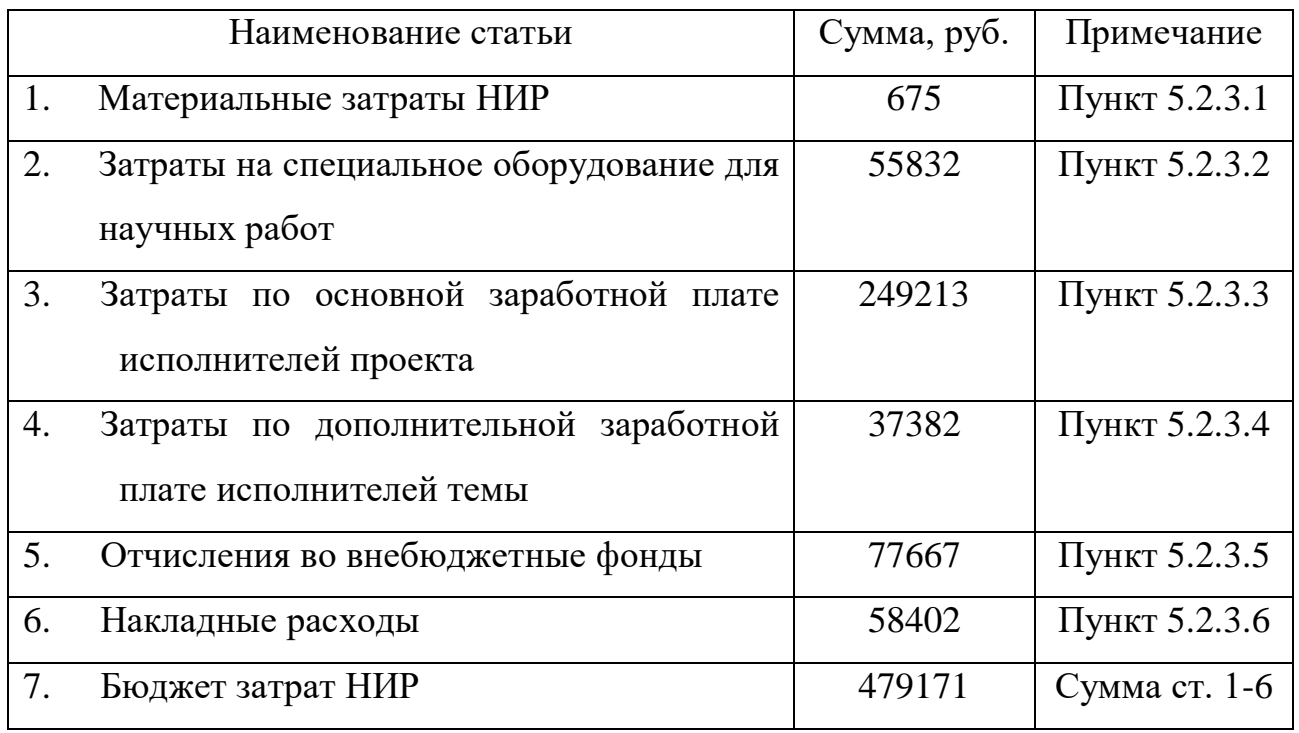

Согласно смете затрат на проектирование, наибольшие затраты идут на затраты по основной заработной плате исполнителей проекта. Данный уровень расходов соответствует текущему уровню затрат на научно-исследовательскую работу.

5.4. Определение ресурсной, финансовой, бюджетной, социальной и экономической эффективности исследования

Детальный анализ конкурирующих разработок, существующих на рынке, необходимо проводить систематически, поскольку рынки пребывают в постоянном движении. Такой анализ помогает вносить коррективы в научное исследование, чтобы успешнее противостоять своим соперникам.

Важно реалистично оценить сильные и слабые стороны разработок конкурентов. Анализ конкурентных технических решений с позиции ресурсоэффективности и ресурсосбережения позволяет провести оценку

63

сравнительной эффективности научной разработки и определить направления для ее будущего повышения.

Для того, чтобы наглядно оценить конкурентоспособность данной разработки, составлена оценочная карта для сравнения конкурентных технических решений (таблица 1.16). В таблице приведены критерии оценки, вес критерия, который может принимать значения от 0 до 1, причем сумма всех весов критериев равна 1; баллы, которые проставляются в соответствии с техническими особенностями и характеристиками; конкурентоспособность, которая вычисляется по формуле 1.

$$
K = \sum E_i B_i, \text{r,} \tag{25}
$$

 $B_i$  – балл i-го показателя;  $B_i$  – вес i-го показателя;  $K$  – конкурентоспособность

В качестве конкурентов в таблице 5.16 представлены:

К1 - система термостатирования, использованная в гироскопическом инклинометре ИГН 100-100/60-А разработки Томского политехнического университета. Там система была только по принципу нагрева, поэтому эта система работало только когда температура окружающей среды около 60 °С.

Ф - система термостатирования, представленная в основной части работы. Система рассчитана на расширенный диапазон температуры окружающей среды. Благодаря термоэлектрическому элементу, способна передать тепло от менее нагретого тела к более нагретому, навстречу градиенту.

64

Таблица 5.16 - Оценочная карта для сравнения конкурентных технических решений

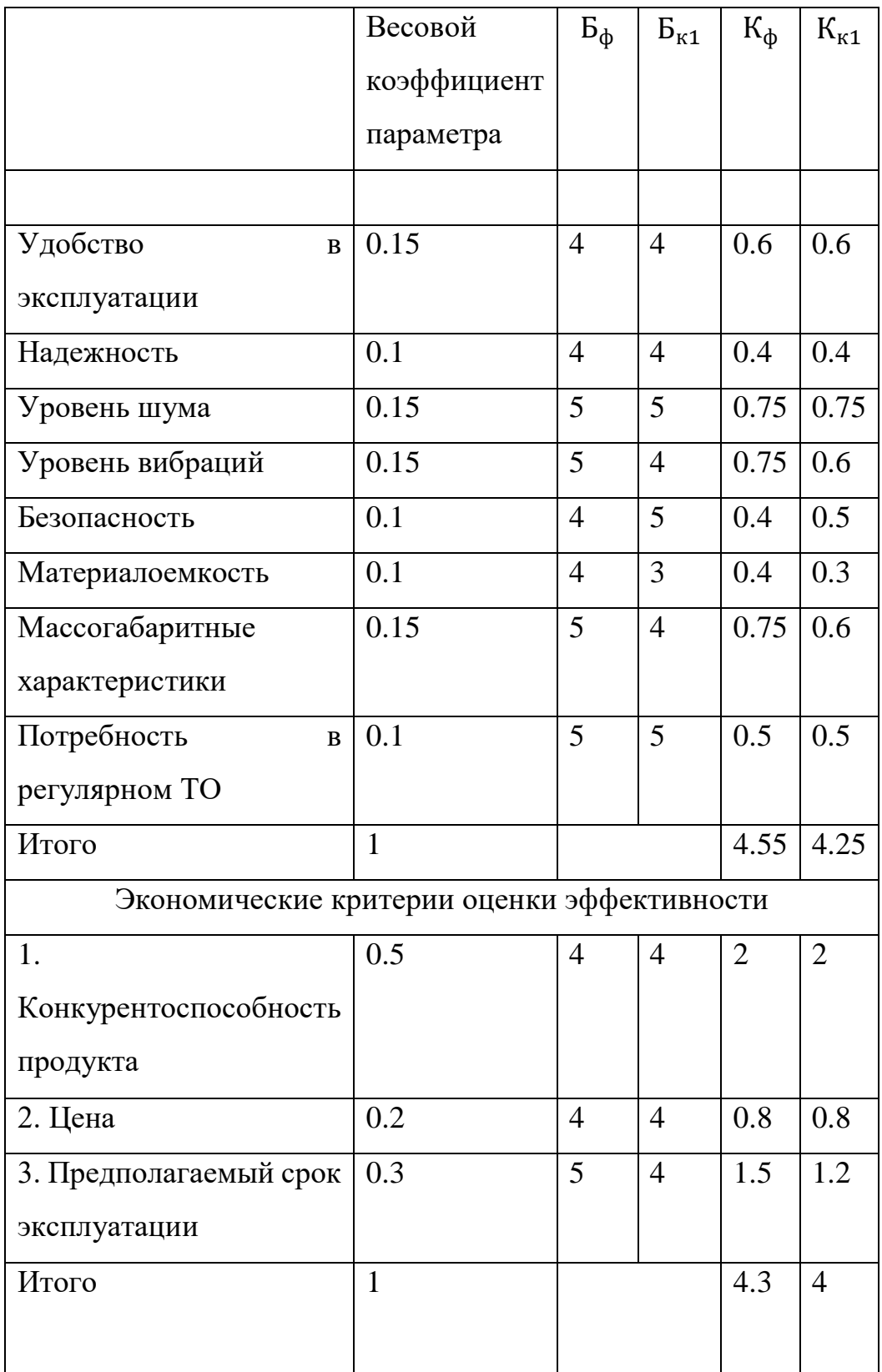

Для оценочного сравнения разработки, рассмотренной в ВКР, и разработка Томского политехнического университета, инклинометр ИГН 100- 100/60-А.

Исходя из данных таблицы 1.16 можно сделать вывод о том, что данная разработка конкурентно способна по техническим и экономическим критериям.

Конкурентоспособность по техническим критериям каждого составила 4.55, 4.25, для разработки в ВКР, уже существующей разработки Томского политехнического университета – 4,3, 4, соответственно.

Основные преимущества разработки заключаются в расширенном диапазоне температур окружающей среды, благодаря специально внедренным элементам конструкции. Элемент Пельтье, примененный в разработке позволил отводить тепло от блока чувствительных элементов во внешнюю среду от менее нагретого тела к более нагретому, то есть навстречу градиенту.

#### 6 Социальная ответственность

Выпускная квалификационная работа посвящена разработке системы термостатирования гироскопа в гироскопическом инклинометре. Целью работы является создание системы, которая обеспечивала бы постоянство температуры гиродатчика гироскопического инклинометра на заданном уровне в условиях изменения температуры окружающей скваженный прибор среды в широком диапазоне. Объектом термостатирования является динамически настраиваемый гироскоп типа ГВК-6. Для работы использовалась ЭВМ «Intel Core i5». Проектирования конструкции системы производилось в программе «T-FLEX CAD 16».

Целью данного раздела работы является анализ вредных и опасных факторов, которые могут возникнуть при использовании ЭВМ, разработка мер защиты от повышенного уровня электромагнитных и ионизирующих излучений, оценка условий труда и микроклимата рабочей среды. Также рассматриваются вопросы техники безопасности, пожарной профилактики и охраны окружающей среды, даются рекомендации по созданию оптимальных условий труда.

При выполнении данной работы рабочими зонами являются:

Учебная лаборатория к. 210 (далее: лаборатория) Отделения электронной инженерии 4 корпуса ТПУ, где располагается рабочий компьютер со специализированными программами;

В текущем разделе рассматриваются вопросы охраны труда и техники безопасности, связанные с работой в лаборатории, а также разрабатываются мероприятия по предотвращению воздействия на здоровье работников лаборатории опасных и вредных факторов, создание безопасных условий труда для обслуживающего персонала.

Таким образом, в работе используется одно основное помещение, для которого предъявляются требования с точки зрения охраны труда и техники безопасности.

67

6.1 Правовые и организационные вопросы обеспечения безопасности

### 6.1.1 Организационные мероприятия

Согласно [2] работник лаборатории 210, 4 корпуса ТПУ имеет право на:

- o рабочее место, соответствующее требованиям охраны труда;
- o обязательное социальное страхование от несчастных случаев на производстве и профессиональных заболеваний в соответствии с федеральным законом;
- o отказ от выполнения работ в случае возникновения опасности для его жизни и здоровья вследствие нарушения требований охраны труда, за исключением случаев, предусмотренных федеральными законами, до устранения такой опасности;
- o обеспечение средствами индивидуальной и коллективной защиты в соответствии с требованиями охраны труда за счет средств работодателя;
- o внеочередной медицинский осмотр в соответствии с медицинскими рекомендациями с сохранением за ним места работы (должности) и среднего заработка во время прохождения указанного медицинского осмотра;

Имеется комплект документов по действию при пожаре, аварийной ситуации, проводятся тренировки по действию персонала, инструктаж на рабочем месте, допуск к работе.

## 6.1.2 Организация рабочей зоны инженера разработчика

Рабочее место в лаборатории 210, 4 корпуса ТПУ должно соответствовать требованиям ГОСТ 12.2.032-78. Оно должно занимать площадь не менее 4,5 м², высота помещения должна быть не менее 4 м, а объем - не менее 20 м<sup>3</sup> на одного человека. Высота над уровнем пола рабочей поверхности, за которой работает

инженер разработчик, должна составлять не менее 72 см. Оптимальные размеры поверхности стола 160 х 100 см<sup>2</sup>. Под столом должно иметься пространство для ног с размерами по глубине не менее 650 мм. Рабочий стол должен также иметь подставку для ног, расположенную под углом 15° к поверхности стола. Длина подставки 40 см, ширина – 35 см. При работе за компьютером удаленность клавиатуры от края стола должна быть не более 300 мм, что позволяет обеспечить удобную опору для предплечий. Расстояние между глазами инженера-разработчика и экраном видеодисплея должно составлять 40 - 80 см. Кроме того, рабочий стол должен быть устойчивым, иметь однотонное неметаллическое покрытие, не обладающее способностью накапливать статическое электричество. Рабочий стул должен иметь дизайн, исключающий онемение тела из-за нарушения кровообращения при продолжительной работе на рабочем месте.

Рациональная планировка рабочего места предусматривает четкий порядок и постоянство размещения предметов, средств труда и документации. То, что требуется для выполнения работ чаще должно располагаться в зоне легкой досягаемости рабочего пространства, как это показано на рисунке 11.

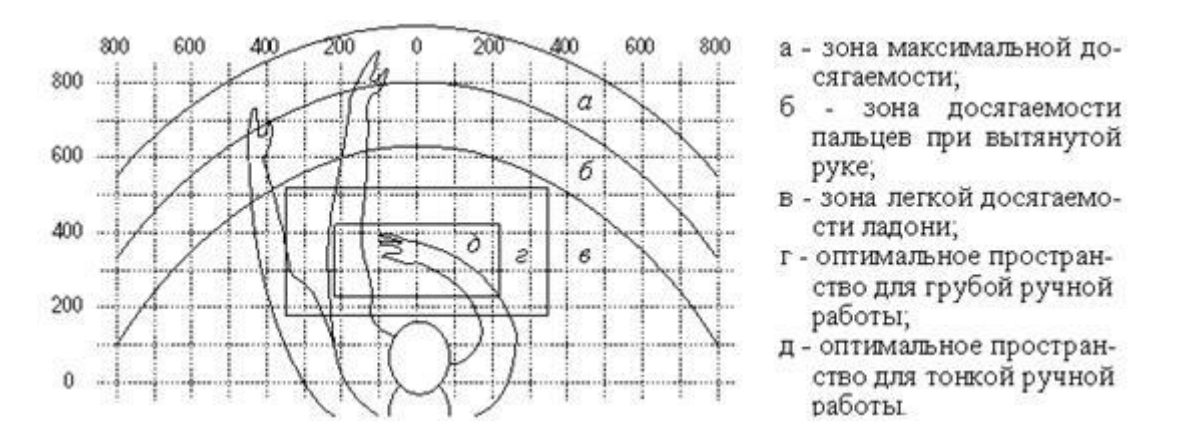

Рисунок 11 – Зоны досягаемости рук в горизонтальной плоскости:

Оптимальное размещение предметов труда и документации в зонах досягаемости рук: дисплей персонального компьютера размещается в зоне, а (в центре); клавиатура – в зоне г или д; системный блок размещается в зоне б (справа); документация: в зоне легкой досягаемости ладони – в (слева) –

69

литература и документация, необходимая при работе; в шкафу для хранения литература, которая не используется постоянно, но нужна при возникновении внештатных ситуаций [3].

Рабочее место сотрудника лаборатории 210, 4 корпуса ТПУ должно в целом соответствовать требованиям норм, изложенных в [16].

# 6.2 Производственная безопасность

Разрабатываемая в процессе выполнения квалификационной работы система подразумевает использование электронной вычислительной машины (ЭВМ), а именно персонального компьютера «Intel Core i5». Поэтому с точки зрения социальной ответственности целесообразно рассмотреть вредные и опасные факторы, которые могут возникать при разработке математической модели или работе с оборудованием, а также требования по организации рабочего места.

6.2.1 Анализ потенциально возможных вредных и опасных факторов проектируемой производительной среды

Для выбора факторов использовался ГОСТ 12.0.003-2015 «Опасные и вредные производственные факторы. Классификация» [4]. Перечень опасных и вредных факторов, характерных для проектируемой производственной среды представлен в виде таблицы:

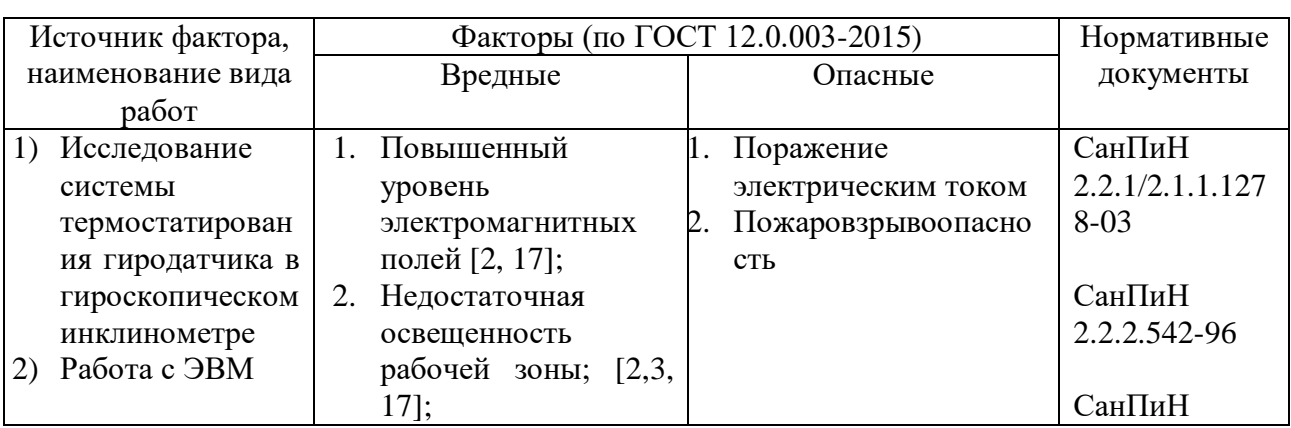

Таблица 6.1 – Опасные и вредные факторы при выполнении работ на ЭВМ

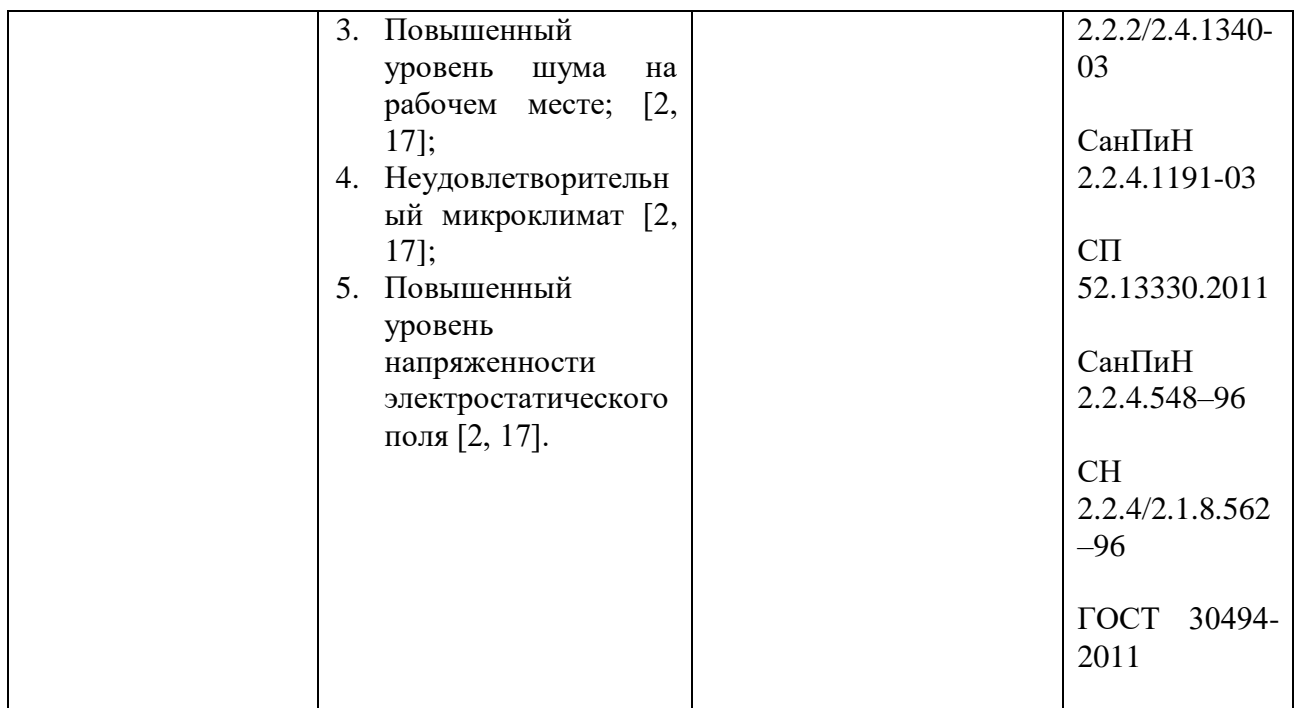

6.2.2 Анализ выявленных опасных факторов при разработке и эксплуатации проектируемого решения

Электромагнитное излучение:

Согласно [5] в лаборатории 210, 4 корпуса ТПУ экран и системные блоки производят электромагнитное излучение. Воздействие ЭМП негативно сказывается на здоровье человека.

Персональные ЭВМ являются источниками широкополосных электромагнитных излучений:

- o ультрафиолетового 200–400 нм;
- o видимого 400–750 нм;
- o ближнего ИК 750–2000 нм;
- o радиочастотного диапазона 3кГц;
- o электростатических полей.

Таблица 6.2 – Предельно допустимый уровень

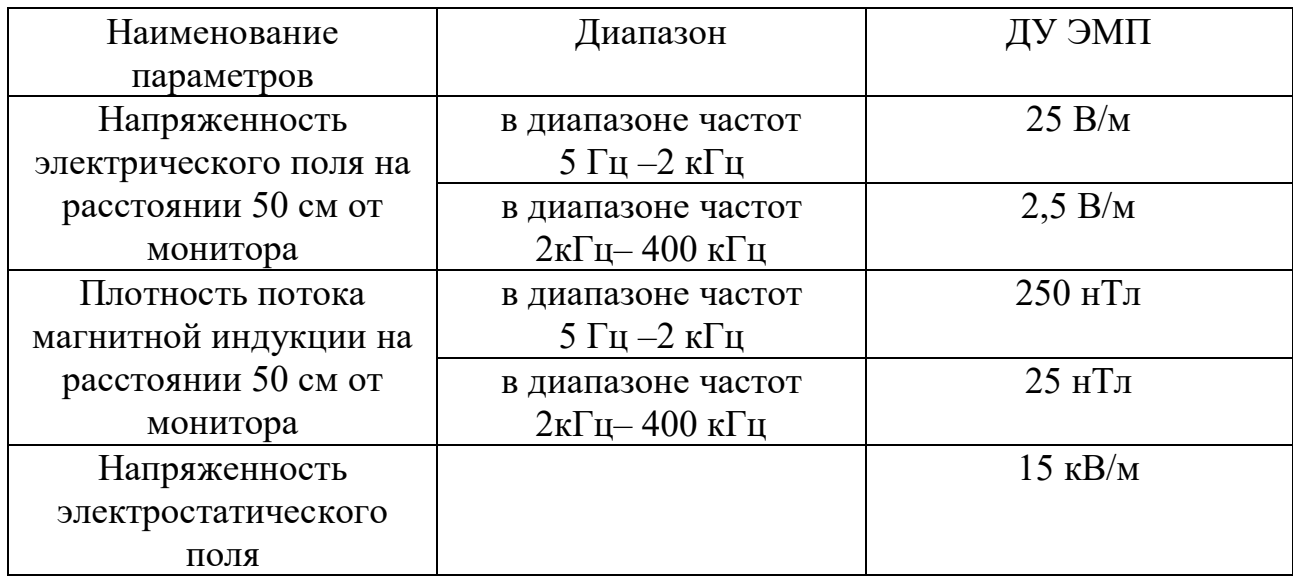

Для уменьшения воздействия электромагнитного излучения на организм необходимо выполнять следующие меры:

- o расстояние до монитора должно составлять не менее 50 см;
- o не допускается использование мерцающего монитора (нужно использовать монитор с частотой кадров не менее 70 Гц);
- o расположение верхнего края монитора должно располагаться на уровне глаз;
- o не допускается освещение экрана прямыми яркими источниками;
- o использование монитора с низким разрешением;
- o необходимы регулярные перерывы в работе.

## Электробезопасность:

Для предотвращения поражения электрическим током, где размещается рабочее место с ЭВМ (персональный компьютер «Intel Core i5») в лаборатории 210 отделения электронной инженерии 4 корпуса ТПУ, оборудование должно быть оснащено защитным заземлением и занулением, в соответствии с техническими требованиями по эксплуатации [6].

Для предупреждения электротравматизма необходимо проводить соответствующие организационные и технические мероприятия:
- o оформление работы нарядом или устным распоряжением;
- o проведение инструктажей и допуск к работе;
- o надзор во время работы. Уровень напряжения для питания ЭВМ в данной лаборатории 220 В, для серверного оборудования 380 В.

По опасности поражения электрическим током помещение лаборатории ТПУ, согласно ПУЭ, относится к первому классу – без повышенной опасности. В данном помещение температура не превышает 35°С, влажность 75% [6]. Отсутствует токопроводящая пыль, токопроводящие полы и возможность одновременного прикосновения к имеющим соединение с землёй электрооборудованием.

Оператор установки работает с электроприборами: компьютером (дисплей, системный блок и т.д.) и периферийными устройствами.

Существует опасность электропоражения в следующих случаях:

- o при непосредственном прикосновении к токоведущим частям во время ремонта частей рентгеновского комплекса;
- o при прикосновении к нетоковедущим частям, оказавшимся под напряжением (в случае нарушения изоляции токоведущих частей компьютера или установки);
- o при прикосновении с полом, стенами, оказавшимися под напряжением;
- o при коротком замыкании в высоковольтных блоках: блоке питания и блоке дисплейной развёртки.

Предъявляются следующие технические требования к персональным компьютерам в лабораторных условиях:

- o для электропитания компьютеров должна быть смонтирована отдельная сеть электроснабжения;
- o не допускается использование оборудования без подключения к защитному заземлению, если такое подключение предусмотрено конструкцией оборудования;

- o не допускается использование оборудования с открытыми корпусами, если это не является основным режимом работы оборудования;
- o электрические розетки системы электропитания должны располагаться таким образом, чтобы кабели электропитания оборудования, расположенного на рабочем месте, не пересекали рабочее место (были направлены от места расположения пользователя) [6].

## Освещение:

Использование рационального освещения помещений и рабочих мест, является одним из важнейших условий создания безопасных и благоприятных условий труда.

Утомляемость органов зрения может быть связана как с недостаточной освещенностью, так и с чрезмерной освещенностью, а также с неправильным направлением света. Помещения со специальным оборудованием должны иметь естественное и искусственное освещение согласно [7].

Таблица 6.3 – Нормируемые показатели естественного, искусственного и совмещенного освещения помещений жилых зданий [7]

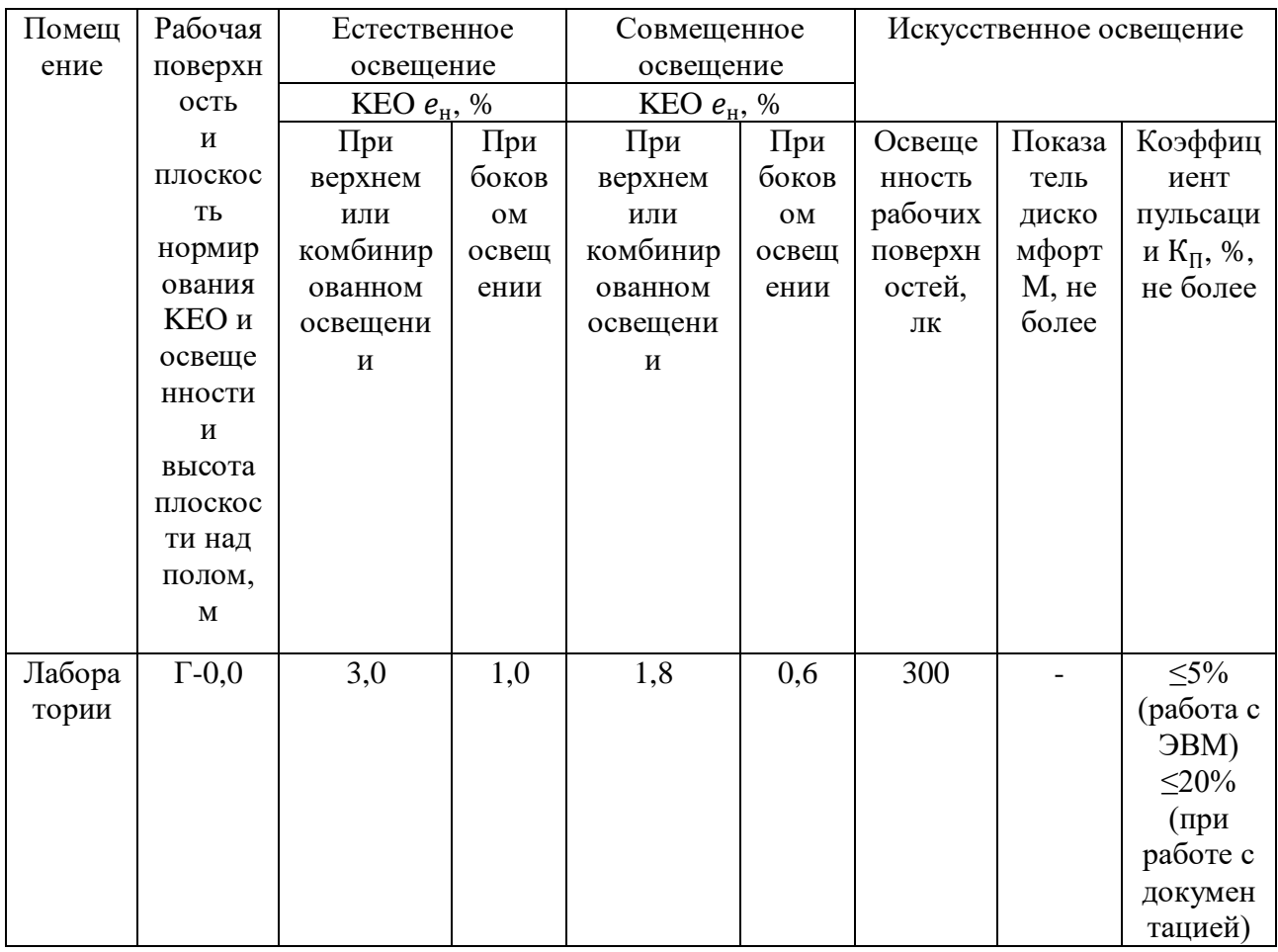

В лаборатории 210, 4 корпуса ТПУ, для данного типа, относящихся к 3 разряду – высокая точность работ, минимальная освещенность в лаборатории должна составлять 300-500 лк [7]. В следствие производственной необходимости работа в лаборатории производится без естественного освещения, данные условия согласованы с органами государственного надзора за охраной труда. Общее освещение лаборатории должно быть выполнено в виде сплошных или прерывистых линий светильников, которые располагаются в стороне от рабочих мест параллельно линии зрения работников. Допускается размещение линии светильников искусственного освещения локально над рабочими местами. Для общего освещения необходимо применять светильники с рассеивателями и зеркальными экранами сетками или отражателями, укомплектованные

высокочастотными пускорегулирующими аппаратами. Применение светильников без рассеивателей и экранных сеток запрещается. Используемые источники света в лаборатории светодиодные светильники и металлогалогеновые лампы местное освещение.

Условия труда в лаборатории 210, 4 корпуса ТПУ, по световому фактору соответствует допустимым нормам [16].

Шум:

При работе с ЭВМ (персональный компьютер «Intel Core i5») в лаборатории 210, 4 корпуса ТПУ, характер шума – широкополосный с непрерывным спектром более 1 октавы.

Повышенный шум ухудшает условия труда, оказывает вредное воздействие на организм человека, а именно, на органы слуха и на весь организм через центральную нервную систему. В результате этого ослабляется внимание, ухудшается память, снижается реакция, увеличивается число ошибок при работе. Шум в лаборатории создается работающими установками кондиционирования воздуха, осветительными приборами дневного света, а также проникает извне.

Таблица 6.4 – Предельно допустимые уровни звукового давления, уровни звука и эквивалентные уровни звука для основных наиболее типичных видов трудовой деятельности и рабочих мест [8].

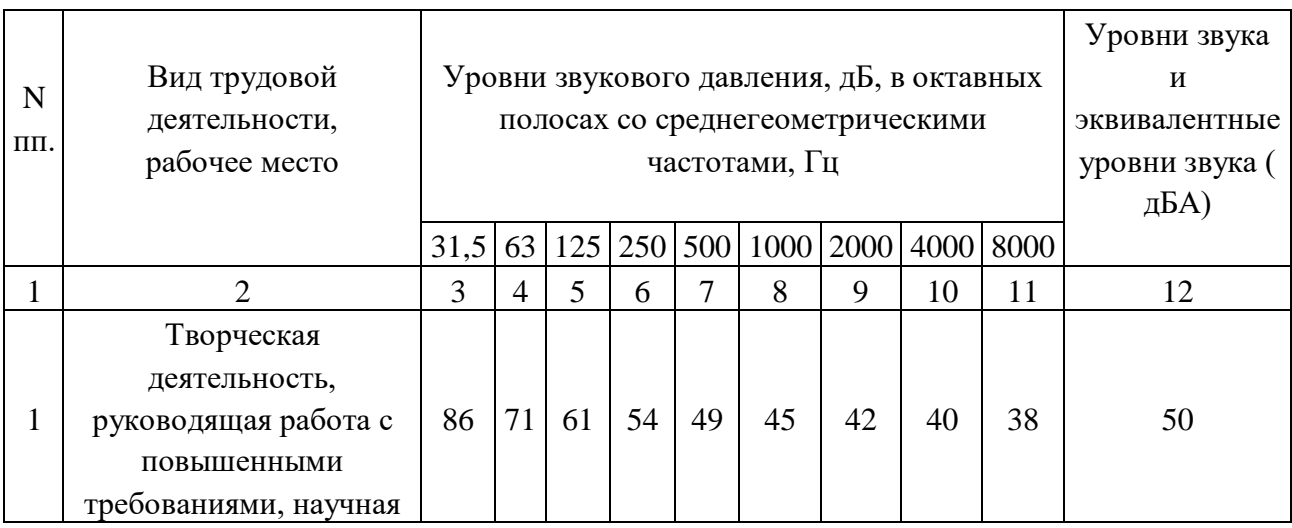

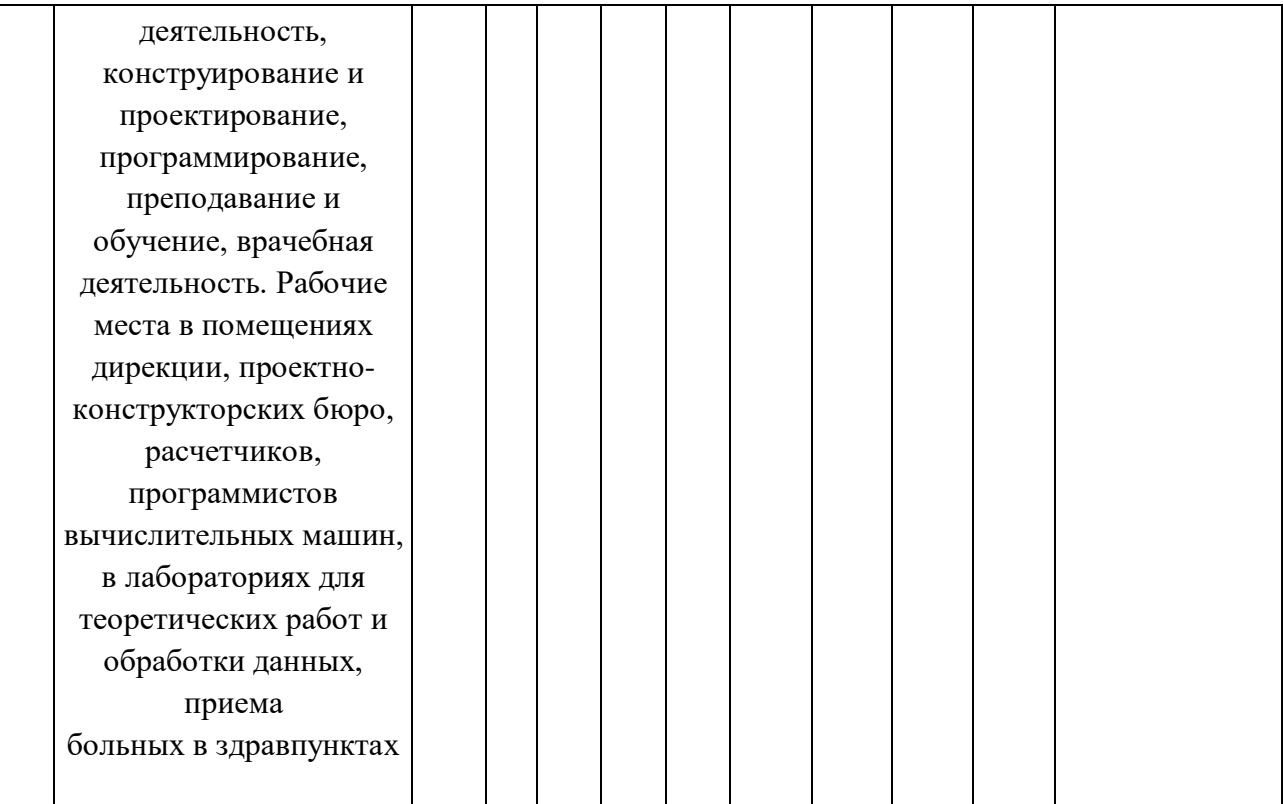

Согласно [16] уровень шума в лаборатории 210, 4 корпуса ТПУ, не более 80 дБА и соответствует нормам.

## Микроклимат:

Для проведение различных экспериментов в лаборатории 210, 4 корпуса ТПУ независимо от наружных условий оптимальных значений температуры, влажности, чистоты и скорости движения воздуха, в холодное время года используется водяное отопление, в теплое время года применяется кондиционирование воздуха. Кондиционер представляет собой вентиляционную установку, которая с помощью приборов автоматического регулирования поддерживает в помещении заданные параметры воздушной среды.

Лаборатория 210, 4 корпуса ТПУ является помещением IIа категории. Допустимые величины интенсивности теплового облучения работающих на рабочих местах от производственных источников, нагретых до темного свечения (материалов, изделий и др.) [9].

Таблица 6.5 – Оптимальные величины показателей микроклимата на рабочих местах производственных помещений

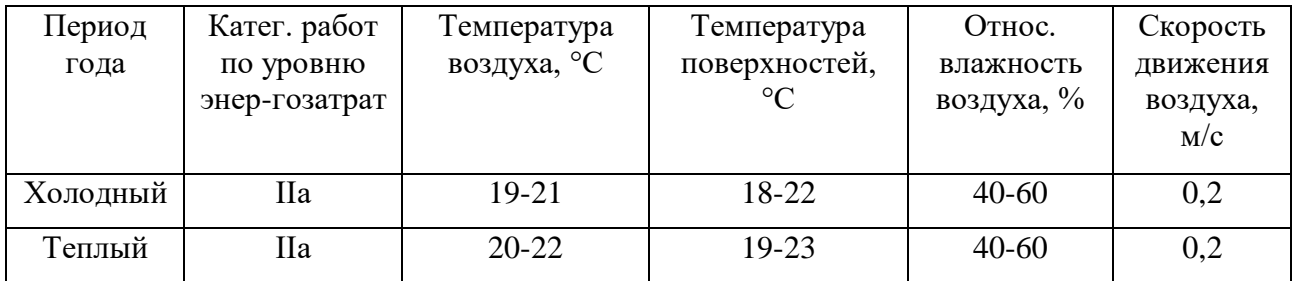

Таблица 6.6 – Допустимые величины интенсивности теплового облучения

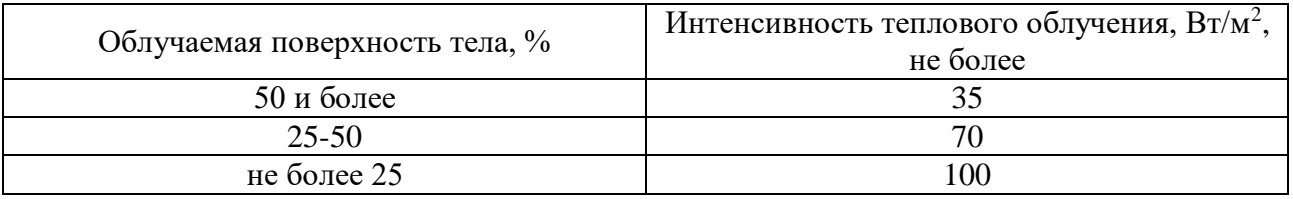

В данной лаборатории проводится ежедневная влажная уборка и систематическое проветривание после каждого часа работы на ЭВМ.

Согласно [16] микроклимат в лаборатории 210, 4 корпуса ТПУ соответствует допустимым нормам.

6.3 Экологическая безопасность

В данном подразделе рассматривается характер воздействия проектируемого решения на окружающую среду. Выявляются предполагаемые источники загрязнения окружающей среды, возникающие в результате реализации предлагаемых в ВКР решений.

6.3.1 Анализ влияния объекта исследования на окружающую среду

Объектом исследования является лаборатория 210, 4 корпуса ТПУ.

Увеличение содержания углекислого газа в атмосфере, истощение озонового слоя и прочие загрязнения природы приводят к тому, что в природе изменяются привычные для данного периода условия обитания. Электроника и оборудование для визуального контроля (линейки, штангенциркули) не несут в себе большой экологической угрозы.

Согласно [10], в случае возникновения аварии должны быть приняты практические меры для восстановления контроля над источником излучения и сведения к минимуму доз облучения, количества облученных лиц, радиоактивного загрязнения окружающей среды. При радиационной аварии или обнаружении радиоактивного загрязнения ограничение облучения осуществляется защитными мероприятиями, применимыми, как правило, к окружающей среде и (или) к человеку. Конструктивно установка «Исследователь» выполнена таким образом, что при любой радиационной аварии радиационное воздействие ограничивается помещением, где она размещена. Таким образом, воздействие ионизирующего излучения на население и опасность экологического загрязнения полностью исключены.

Согласно [16], анализ влияния объектов исследований на окружающую среду, в лаборатории 210, 4 корпуса ТПУ соответствует допустимым нормам.

## 6.3.2 Анализ влияния процесса исследования на окружающую среду

Процесс исследования не влияет каким–либо образом на окружающую среду, так как не имеет каких-либо расходуемых материалов, которые могли бы оказать влияние на окружающую среду, во время исследования.

## 6.4 Безопасность в чрезвычайных ситуациях

6.4.1 Анализ вероятных ЧС, которые может инициировать объект исследований и обоснование мероприятий по предотвращению ЧС

Согласно [11] ЧС – это нарушение нормальных условий жизни и деятельности людей на объекте или определенной территории (акватории), вызванное аварией, катастрофой, стихийным или экологическим бедствием, эпидемией, эпизоотией (болезнь животных), эпифитотией (поражение растений), применением возможным противником современных средств поражения и приведшее или могущее привести к людским или материальным потерям".

С точки зрения выполнения проекта характерны следующие виды ЧС:

- o пожары, взрывы;
- o внезапное обрушение зданий, сооружений;
- o геофизические опасные явления (землетрясения);
- o метеорологические и агрометеорологические опасные явления;

Так как объектом исследований является система спроектированная в программном приложении, то наиболее вероятной ЧС в данном случае можно назвать пожар в лаборатории с оборудованием. В серверной комнате применяется дорогостоящее оборудование, не горючие и не выделяющие дым кабели. Таким образом, возникновение пожаров происходит из-за человеческого фактора, в частности, это несоблюдение правил пожарной безопасности. К примеру, замыкание электропроводки - в большинстве случаев тоже человеческий фактор. Соблюдение современных норм пожарной безопасности позволяет исключить возникновение пожара в серверной комнате.

- o Согласно [12] предел огнестойкости серверной должен быть следующим: перегородки - не менее EI 45, стены и перекрытия - не менее REI 45. Т.е. в условиях пожара помещение должно оставаться герметичным в течение 45 минут, препятствуя дальнейшему распространению огня.
- o Помещение серверной должно быть отдельным помещением, функционально не совмещенным с другими помещениями. К примеру, не допускается в помещении серверной организовывать мини-склад оборудования или канцелярских товаров.

- o При разработке проекта серверной необходимо учесть, что автоматическая установка пожаротушения (АУПТ) должна быть обеспечена электропитанием по первой категории (п. 15.1 СП 5.13130.2009).
- o Согласно [12] в системах воздуховодов общеобменной вентиляции, воздушного отопления и кондиционирования воздуха защищаемых помещений следует предусматривать автоматически закрывающиеся при обнаружении пожара воздушные затворы (заслонки или противопожарные клапаны).

6.4.2 Анализ вероятных ЧС, которые могут возникнуть при проведении исследований и обоснование мероприятий по предотвращению ЧС

При проведении исследований наиболее вероятной ЧС является возникновение пожара в лаборатории 210, 4 корпуса ТПУ. Пожарная безопасность должна обеспечиваться системами предотвращения пожара и противопожарной защиты, в том числе организационно-техническими мероприятиями.

Основные источники возникновения пожара:

o неработоспособное электрооборудование, неисправности в проводке, розетках и выключателях. Для исключения возникновения пожара по этим причинам необходимо вовремя выявлять и устранять неполадки, а также проводить плановый осмотр электрооборудования.

o электрические приборы с дефектами. Профилактика пожара включает в себя своевременный и качественный ремонт электроприборов.

o перегрузка в электроэнергетической системе (ЭЭС) и короткое замыкание в электроустановке.

Под пожарной профилактикой понимается обучение пожарной технике безопасности и комплекс мероприятий, направленных на предупреждение пожаров.

Пожарная безопасность обеспечивается комплексом мероприятий:

- o обучение, в т.ч. распространение знаний о пожаробезопасном поведении (о необходимости установки домашних индикаторов задымленности и хранения зажигалок и спичек в местах, недоступных детям);
- o пожарный надзор, предусматривающий разработку государственных норм пожарной безопасности и строительных норм, а также проверку их выполнения;
- o обеспечение оборудованием и технические разработки (установка переносных огнетушителей и изготовление зажигалок безопасного пользования).

В соответствии с ТР «О требованиях пожарной безопасности» для административного жилого здания требуется устройство внутреннего противопожарного водопровода.

Согласно ФЗ-123, НПБ 104-03 «Проектирование систем оповещения людей о пожаре в зданиях и сооружениях» для оповещения о возникновении пожара в каждом помещении должны быть установлены дымовые оптикоэлектронные автономные пожарные извещатели, а оповещение о пожаре должно осуществляться подачей звуковых и световых сигналов во все помещения с постоянным или временным пребыванием людей.

4 корпус ТПУ оснащен первичными средствами пожаротушения: огнетушителями ОУ-1 и ОП-1 (предназначены для тушения любых материалов, предметов и веществ, применяется для тушения ПК и оргтехники, класс пожаров А, Е.).

Таблица 6.7 – Типы используемых огнетушителей при пожаре в электроустановках

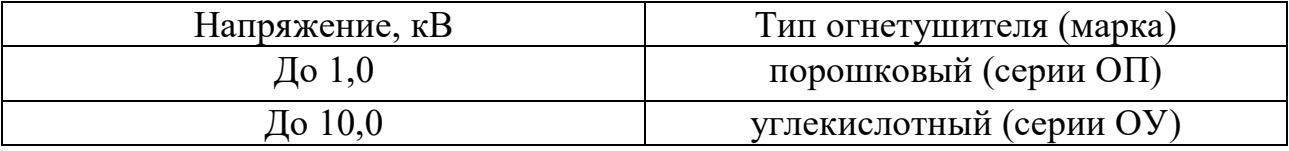

Согласно НПБ 105-03 помещение, предназначенное для проектирования и использования результатов проекта, относится к типу П-2а.

Таблица 6.8 – Категории помещений по пожарной опасности

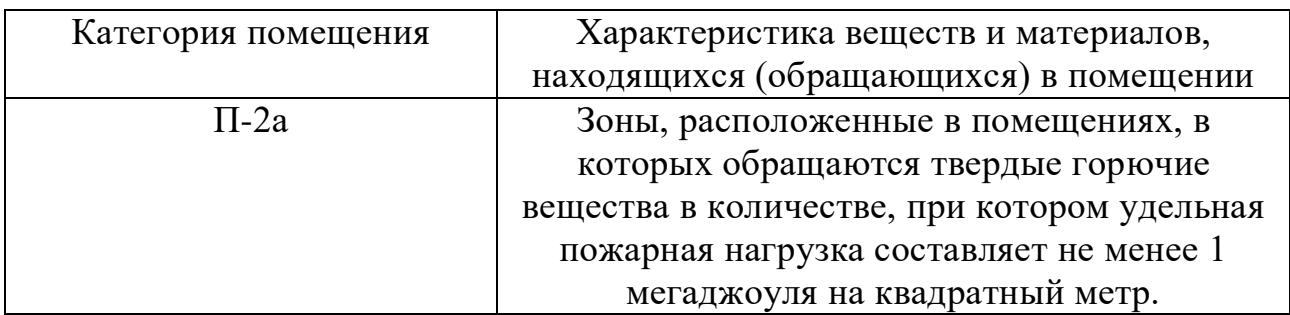

В 4 корпусе ТПУ имеются пожарная автоматика и сигнализация. В случае возникновения загорания необходимо обесточить электрооборудование, отключить систему вентиляции, принять меры тушения (на начальной стадии) и обеспечить срочную эвакуацию студентов и сотрудников в соответствие с планом эвакуации.

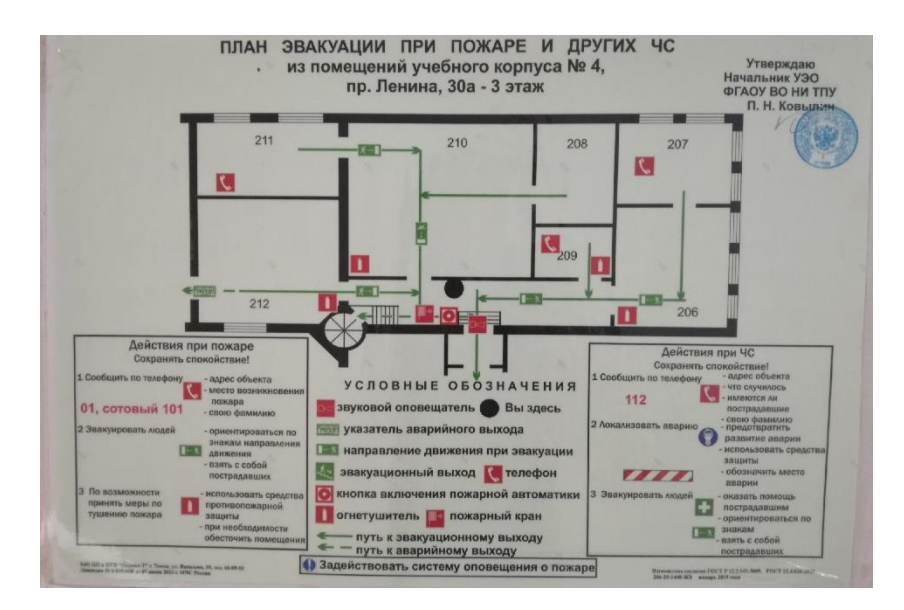

Рисунок 22 – План эвакуации людей на случай пожара в 4 корпусе ТПУ

Таким образом, можно сделать вывод, что помещения 4 корпуса НИ ТПУ полностью соответствуют всем требованиям экологической, пожарной и производственной безопасности, а также безопасности в чрезвычайных ситуациях. Данные помещения имеют необходимую документацию по эксплуатации оборудования и планы эвакуации.

Заключение

В данной работе были освещены и выполнены следующие задания поставленные руководителем: обзор существующих способов термостатирования, выбор структурной схемы, конструирование самой системы термостатирования узла чувствительных элементов, а также произведен расчет основных параметром тепловой схемы системы.

Расчет показал, что при минимальной температуре окружающей среды, мощности нагревательных обмоток 24.5 Вт хватает для поддержания температуры статирования. При максимальной температуре окружающей среды, элемент Пельтье обеспечил отвод тепла из системы, нагревая внутреннюю часть кожуха до температуры большей, чем температура внешней среды.

Список использованных источников

1. Методические указания по разработке раздела «Социальная ответственность» выпускной квалификационной работы магистра, специалиста и бакалавра всех направлений (специальностей) и форм обучения ТПУ, Томск 2019

2. ТК РФ, N 163 Трудовой кодекс Российской Федерации, 2011

3. ГОСТ 12.2.032-78 Система стандартов безопасности труда. Рабочее место при выполнении работ сидя, 2017

4. ГОСТ 12.0.003-2015 Опасные и вредные производственные факторы. Классификация, 2015

5. Электромагнитная излучения [электронный ресурс], URL: https://vuzlit.ru/147620/istochniki , Дата обращения: 10.03.2019

6. ПРАВИЛА УСТРОЙСТВА ЭЛЕКТРОУСТАНОВОК. Седьмое издание, 2002

7. СП 52.13330.2011 Естественное и искусственное освещение, 2011

8. СН 2.2.4/2.1.8.562–96, Шум на рабочих местах, в помещениях жилых, общественных зданий и на территории жилой застройки, 1996

9. ГОСТ 30494-2011, здания жилые и общественные. Параметры микроклимата в помещениях, 2011

10. СанПиН 2.6.1.2523-09 "Нормы радиационной безопасности НРБ-99/2009 Повышенный уровень ионизирующего излучения, 2009

11. ГОСТ Р 22.0.02-94 Безопасность в чрезвычайных ситуациях. Термины и определения основных понятий, 1994

12. СП 5.13130.2009 Системы противопожарной защиты. Установки пожарной сигнализации и пожаротушения автоматические. Нормы и правила проектирования

13. НПБ 105-03, Определение категорий помещений, зданий и наружных установок по взрывопожарной и пожарной опасности, 2003

14. ГОСТ 12.4.124-83 Система стандартов безопасности труда (ССБТ). Средства защиты от статического электричества. Общие технические требования, 1984

15. Пожарная безопасность серверной комнаты [Электронный ресурс] URL: https://avtoritet.net/library/press/245/15479/articles/15515, Дата обращения: 10.03.2019

16. Специальная оценка условий труда в ТПУ. 2018.

17. Дашковский А.Г. Расчет устройства защитного заземления. Методические указания к выполнению самостоятельной работы по дисциплине «Электробезопасность» для студентов всех специальностей ЭЛТИ. Томск, изд. ТПУ,  $2010 - 8c$ 

18. СОУТ в АО «НИИПП»

19. Автоматизация и информационное обеспечение технологических процессов в нефтяной промышленности/ Под ред. А.К. Хорькова. – Томск: Издво Том. ун-та, 2002. – Т.2. – 408 с.

20. Тепловые трубы в электронных системах стабилизации температуры/ Г.Н. Дульнев, А.П. Беляков. – М.: Радио и связь, 1985. – 96 с.

21. Конструирование радиоэлектронных средств: Учеб. для радиотехнич. спец. вузов./ А.П. Ненашев. – М.: Высш. шк., 1990. – 432 с.

22. Инклинометр [Электронный ресурс]. – Режим доступа: <https://ru.wikipedia.org/wiki/Инклинометр> - (Дата обращения: 25.12.18)

23. Сосуд Дьюара [Электронный ресурс]. – Режим доступа: [https://ru.wikipedia.org/wiki/Сосуд\\_Дьюара](https://ru.wikipedia.org/wiki/Сосуд_Дьюарар) - (Дата обращения: 25.12.18)

24. Тепловая трубка [Электронный ресурс]. – Режим доступа: https://ru.wikipedia.org/wiki/Тепловая трубка - (Дата обращения: 25.12.18)

25. Элемент Пельтье [Электронный ресурс]. – Режим доступа: [https://ru.wikipedia.org/wiki/Элемент\\_Пельтье](https://ru.wikipedia.org/wiki/Элемент_Пельтье) - (Дата обращения: 25.12.18)

Приложение А

Чертеж общего вида

Приложение Б

Спецификация